# Beyin bilgisayar arayüzü için DVM makine öğrenme yöntemi kullanılarak EEG verilerinden sağ ve sol el hareket düşüncelerinin tespiti

Yuriy Mishchenko\*<sup>1</sup>, Murat Kaya<sup>2</sup>, Mustafa Cömert<sup>3</sup>

<sup>1</sup>İzmir Ekonomi Üniversitesi, İzmir, Türkiye <sup>2</sup>Toros Üniversitesi, Mersin, Türkive <sup>3</sup>Mersin Üniversitesi, Mersin, Türkiye

- Beyin-bilgisayar arayüzleri araştırma alanının kapsamlı özet sağlandı  $\bullet$
- Beyin-bilgisayar arayüzleri için makina öğrenme sistemi tasarımlandı
- EEG verilerinden sağ ve sol hareket düşüncelerinin tespiti gerçekleştirildi
- Beyin-bilgisayar arayüzleri için öznitelik seçimi ve gereken eğitim süresi konusu incelendi

# ÖZET

Beyin-bilgisayar arayüzleri (BBA) insan beyni ile bilgisayar arasında kurulan doğrudan iletişim yollarını oluşturur. BBA verimli protezler ve iletişim teknolojileri gibi alanlarda kullanılırken, günümüzde insanların cihazlarla doğrudan iletisim kurmasına olanak sağlamaktadır. Bu calısmada, Destek Vektör Makineleri makine öğrenme yöntemi ve uyarlanan Epoc Emotiv portatif EEG görüntüleme cihazı kullanılarak sağ ve sol hareket düşüncelerinin tespitinden BBA uygulanmaktadır. Uygulanan BBA, tek olay bazında çalışarak yaklaşık olarak %80 doğrululukla, sağ/sol hareket düşüncesinin ayrılmasını sağladı. Tek olay bazında %80-85 doğruluk oranıyla çalışan, geliştirilen BBA yöntemi, eylemi belirtmek için iki olay kullanıldığında %90-95 doğrulukla çalışıp zihinsel süreçlere bağlı hariç cihazların kontrolünü sağlayabilmektedir.

Anahtar Kelimeler: EEG, DVM, makine öğrenmesi, BBA, hareket tespiti

# A Brain-Computer Interface detection of right and left hand movement imageries from EEG data using the SVM machine learning method

Yuriy Mishchenko<sup>\*1</sup>, Murat Kaya<sup>2</sup>, Mustafa Cömert<sup>3</sup>

<sup>1</sup>Izmir University of Economics, Izmir, Turkey <sup>2</sup>Toros University, Mersin, Turkey <sup>3</sup>Mersin University, Mersin, Turkey

- A comprehensive review of the field of brain-computer interfaces is offered
- A machine learning system for a brain-computer interface is described
- Detection of right and left hand movement mental imagery from EEG data is described
- The questions of features selection and necessary training times for a brain-computer interface are studied

# **ABSTRACT**

Brain-computer interface (BCI) is a direct communication channel between computer and human brain. BCI can be used as a part of prothesis and communication technologies, allowing severely disabled people to communicate with machines directly via BCI. In this study, a BCI system is designed that can detect mental imagery of right and left hand movements from EEG data, by using a modified portable Epoc Emotiv EEG headset and the Supported Vector Machines method from machine learning. Designed BCI system is found to have approximately %80 accuracy per single imagery event, for separating right and left hand movement imageries. Thus proposed BCI system can offer %90-95 accuracy if used with two imagery events, sufficient for enabling the BCI control of external devices.

Keywords: EEG, SVM, machine learning, BCI, movement detection

#### 1. GIRIS (INTRODUCTION)

Beyin-bilgisayar arayüzü (BBA) temel nörobilimdeki son ileri uygulamaların özel bir ilgi alanını oluşturmaktadır. BBA, zihinsel süreçler ile ilgili olarak nöral aktiviteye doğrudan dayanan insan-bilgisayar iletişimi için yeni arayüzler geliştirmeyi amaçlayan bir modern araştırma alanıdır. BBA tasarlama yöntemleri, sinirbilim, makine mühendisliği, ileri istatistik ve makine öğrenme tekniklerini birleştirip nöral aktivite ile ayarlanabilen yeni elektromekanik iletisim cihazları gelistirmeyi sağlar. BBA arastırmalarının bir bölümü, operatörün beynindeki sadece nöral aktiviteye dayanan direkt iletişim ve kontrol metotları geliştirmek üzerine yoğunlaşmaktadır. Diğer bir bölümü, yapay algılayıcılar ile toplanan görüş veya duyum değerleri için algılayıcı verisi ile beyindeki nöral sistemleri doğrudan edinerek fonksiyonel olmayan duyu organlarının eksikliklerini gideren yöntemlerin üzerine yoğunlaşmaktadır.

Bizim bu çalışmamızda, destek vektör makineleri (DVM) makine öğrenme yöntemi ve portatif EEG cihazı (Epoc Emotiv) kullanılarak sağ ve sol el hareket düşüncelerini ayırt edebilen bir BBA sisteminin geliştirilmesi açıklanmaktadır. Türkiye'de BBA araştırmaları ile ilgili çok az sayıda kaynak bulunmaktadır. Bu çalışmamızın bir ana amacı, sözü geçen sistemin geliştirilmesini ayrıntılı açıklayıp Türkiye'deki BBA çalışmaları için hem donanım hem de yazılım gelşitirilmesini kapsayan bir ulusal kaynak sağlamaktır. Diğer bir ana amacı ise Türkiye'deki BBA çalışmaları için kapsamlı bir ulusal BBA arastırma alanına giris kaynağı sağlamaktadır.

İlk BBA çalışmaları, geçmişi elli yıldan fazla olan insan-bilgisayar iletişimi için doğrudan nöral aktivite kullanılabilirliğinin gösterilmesi ile başlamıştır. 1960-1970'li yıllarda Fetz ve arkadaşları tarafından yapılan çalışmalarda, bireyler üzerinde yapılan deneylerde beyindeki belirli nöron aktivitesinin anlamlandırılabileceği gösterilmiştir [1-6]. Benzer şekilde, 1960 yıllarda bireyin bir uyarıcıya dikkat verdiğine uyarıcı geldikten 300-500 ms sonra cevaben beynin yan lobun elektroensefalografi (EEG) sinyalinde görünen büyük bir pozitif sapma keşfedilmiştir [7]. Bu P300 olay-ilişkili potansiyel (event-related potential, ERP) olarak adlandırılan buluş kullanılarak, tamamen felçli insanlardan "evet-hayır" diye ayrılan sinyalleri algılayabilmek için 1980-1990 yılları arasında bir yöntem önerilmiştir. P300-çözücü (P300 decoder) diye adlandırılan bu yöntem, bireye alfabe harflerini sırayla gösterip birey tarafından dikkat verilen harfleri P300 kullanılarak belirlenip, birey tarafından niyetlenen kelimeler ve cümleler ortaya çıkartabilmiştir [8-11].

Modern BBA araştırmalarında dönüm noktası, 2000-2005 yılları arasında beyin-içi mikro-elektrot dizileri (Micro-Electrode Array, MEA) görüntüleme metoduyla motor korteks üzerindeki nöral aktiviteler örneklenerek maymunların robotik kolu kontrol edebileceğinin gösterilmesi olmuştur. Donoghue, Schwartz ve Nicolelis, laboratuvarlarında yaptıkları bu çalışmalarda (12-19), maymunların sensörimotor korteksinde yerleştirilen 16-64 mikro-elektrot dizisi kullanarak bir sanal robot koluyla "erişme ve tutma" denemeleri gerçekleştirilmiştir [20]. Maymunlar, bir meyve suyu ödülü ile teşvik edilerek ve görsel geri besleme kullanılarak sanal elin kontrolünü sağlamıştır. Nöral aktivite ile harici çalıştırıcı kontrolünün yapılabilirliğini göstermesi dışında, BBA işlemi esnasında fonksiyonel kortikal organizasyonunun değiştiği keşfedilmiştir. Daha sonraki [16] çalışmada, maymunun motor korteksindeki nöronların aktivitelerini görüntüleyerek uzuvların hareketi olmadan gerçek yapay çalıştırıcının hareketlerinin kontrol edilebileceği gösterilmiştir. Kortekste temel sinirsel simgelerin BBA öğrenmesine cevaben hızlı değiştiği de ortaya çıkartılmıştır. Bunu takip eden [21] çalışmada, benzer bir BBA sistemi kullanılarak maymun gerçek robotik ile kendi kendini besleyebilmiştir. Bu deneylerde maymun, motor korteksindeki nöral aktivite kullanarak gerçek manipülatörün üç boyutlu hareketlerini kontrol edebilmiştir. Robotik kol ve gerçek nesneler arasında fiziksel etkileşimler yüzünden bu yeni görevin daha önceki sanal deneyler ile karşılaştırıldığında daha büyük zorlukları ortaya çıkmıştır. Bu çalışmalarda, nöral aktivite analizi amacıyla, Popülasyon Vektörü Analizi (Population Vector Analysis, PVA) olarak adlandırılan yöntem uygulanmıştır. Bu yöntemde, beyin-içi MEA kullanılarak maymunun motor korteksinde gerçek zamanlı izlenen bir nöral popülasyonundaki nöron hücrelerinin ateşleme hızları, şu izlenen nöronların bireysel tercih edilen yönleri ile ağırlıklandırılıp toplandı ve bu şekilde manipülatörün gereken hızı belirtilmiştir. Bu araştırma yönünün en yüksek başarısı, 2012'de Pittsburgh Üniversitesinde gerçekleştirilen benzer MEA BBA kullanılarak quadriplejik bir felçli insanın robot kolu kullanarak kendi kendini besleyebilmesi olmuştur [22].

Yukarıdaki invaziv (beyin içi) teknikler ile birlikte, son yıllarda noninvaziv (beyin dışı) nöral aktivite görüntüleme tekniklerine, özellikle elektroansefalografi, elektromiyografi ve fonksiyonel manyetik tınlaşım görüntülemeye dayalı olan BBA yöntemlerinde önemli ilerlemeler de olmuştur. İnvaziv teknikler için çok önemli olan bir dezavantaj, mikro-elektrot dizilerinin beyinde yerleştirilmesi için ciddi cerrahi müdahale gerekliliğidir. Ayrıca, BBA sinyalini sağlayan mikro-elektrot dizileri etrafındaki dokulara zarar verip yara dokusu oluşturulmasına sebep olur. Bu problem, invaziv BBA yöntemlerinde algılayıcının sinyal kalitesinin zamanla düşürmesine yol açar. Bu durumda, sinyal gücü yeniden artıracak mikro-elektrotların tekrar yerleştirilebilmesi için yeni cerrahi müdahale gerektirmektedir.

Noninvaziv teknikler arasında, elektromiyografi (EMG), çevresel sinirlerden iskelet kaslarına ulaşan elektriksel sinyali kaydetmede kullanılan en kolay nöral aktivite görüntüleme yöntemidir. EMG, doğrudan motor nöronlarının aktivitesine dayalı olması sebebiyle hem yüksek sinyal çözünürlüğü hem de özgünlük sağlar. Örneğin, EMG bir elektromekanik kol kontrolü için, kol ve avuç içi hareketlerini kontrol eden sinirlerdeki sinyalleri bu şekilde doğrudan kullanabilir [23]. Ayrıca EMG, nöral aktiviteyi çevresel sinirlerden tenin yüzeyinden de kayıt edebilir (surface EMG veya sEMG). sEMG algılayıcıları önemli oranda çok daha ucuzdur. yani sıra sEMG [28,29] ile parmak hareketlerinin kontrolü için metot araştırıp pratik bir robotik el protezi yapılmasına öncülük etmiştir. Bu yöntemle kontrol edilebilen el protezleri ticari olarak da hayata geçirilmiştir. Bahsi geçen protez sistemleri aşağıdaki şirket tarafından piyasaya getirildi ve şu şirketlerin internet sitelerinden incelenebilir [30-33].

Fonksiyonel manyetik tınlaşım görüntüleme (fMRI) ise, beynin farklı alanlarında kan akımı değişikliklerine dayanan üç boyutlu nöral aktivite görüntüleme tekniğidir. Aktif beyin alanlarında yüksek seviyede enerji gereksiniminden kaynaklanan oksijen tüketimi ve dolayısıyla kan akışı artmaktadır (hemodinamik cevabı) [34]. Bu yüzden manyetik tınlaşım kullanılarak gözlenen hemodinamik tepkiler farklı zihinsel işlemler esnasında beynin uzay-zamansal aktivasyon görüntüsünü de sağlar. fMRI'ın başlıca avantajları, görüntülemenin üç boyutlu (3D) ve nispeten iyi uzay çözünürlüğünde (1mm) olmasıdır. Buna karşın, fMRI makinelerinin nispeten kötü zaman çözünürlükleri (hemodinamik cevabının hızı yaklaşık olarak 1-10 saniye), yüksek boyut ve maliyetleri ana dezavantajlarıdır. Son yıllarda, fMRI BBA araştırmalarında önemli ilerlemeler sağlanmıştır. 2007'de Pittsburg beyin aktivite yorumlama yarışında [35] sanal gerçeklik çevrelerinde oyun oynayan deneklerin durumunu takip etmek için fMRI BBA örnekleri alınmıştır. Yarışta bu amacı yüksek doğrulukla sağlayan fMRI

BBA yöntemleri ortaya çıkmıştır. fMRI sinyalini kullanarak denek tarafından izlenen görsel görüntüleri elde edebilen yöntemler de geliştirilmiştir [36,37].

Yine de, noninvaziv tekniklerinin arasında BBA tasarımında en fazla elektroansefalografi (EEG) görüntüleme tekniği kullanılmaktadır. EEG görüntüleme, beyindeki nöronların elektriksel aktivitesi tarafından üretilen elektrik potansiyel değişikliklerinin kafatası yüzeyinden ölçülmesine dayanır. EEG'de ölçülen elektrik sinyali, kafatası kemiklerinin yanı sıra dokulardan elektrotlara geçmek durumundadır. Bu nedenle EEG görüntülerinin uzay çözünürlüğünün kötüdür. Aynı zamanda, EEG'nin zaman çözünürlüğü çok yüksektir (1-10 milisaniye). EEG BBA araştırmalarında da son 10-15 yılda, yeni makine öğrenme yöntemleri ve daha güçlü bilgisayarların geliştirilmesi ile birlikte hızlı gelişme başlamıştır. Bireyin sağ ve sol el hareketi düşüncelerini kullanan ve bilgisayar ekranı üzerinde imlecin iki boyutlu hareket kontrolünü sağlayan bir EEG BBA yöntemi Mcfarland ve arkadaşları tarafından gösterilmiştir [12]. Sözü geçen kontrol için, sağ ve sol beynin sensörimotor alanları tam üzerine yerleştirilen standart 10/20 sisteminin C3 ve C4 EEG elektrotlarının sinyalindeki  $\alpha$  (alfa, 8-12Hz) ve  $\beta$ (beta, 13-30Hz) ensephalografik ritimlerinin genliği kullanılmıştır. Bu sekilde elde edilen EEG sinyali için, kafatasının sağ ve sol tarafındaki elektrotlar arasında yukarıdaki frekans bantlarında spektral güc farkı ölçülmüştür. Bu ölçümlerde, imlecin iki boyutlu hareketinin hızı doğrusal bir modele uyarlanmıştır. Bireyin  $\alpha$  ve ß frekanslarını temsil eden EEG sinyali, imleci sola sağa veya yukarıya asağıya hareket ettirebilmistir. Bu tarz BBA, Sensörimotor Ritim Modülasyon (SMR) BBA'leri olarak nitelendirilir. Bu tip BBA yöntemlerinde, bireyin beyninin sağ ve sol tarafında sensörimotor EEG ritimlerinin modülasyon edilmesiyle harici cihaza bilgi iletilebilmektedir [14,15,18]. 2010 yılda Mcfarland ve arkadaşları benzer yöntemi kullanarak üç boyutlu sanal hareketin kontrolünü de göstermişlerdir [38-42]. Bu çalışmalardan ortaya çıkan görüşe göre, bireyler beynin sensörimotor ritimlerinin kontrolünü öğrenebilip, BBA kontrolü ve iletişimini de doğrudan öğrenebilmektedir  $[38, 39, 42, 43]$ .

SMR BBA yöntemlerinin uygulanabilmesi için ana dezavantaj, bireylerin eğitim sürecinin çok uzun (1 aydan fazla) olması görülmüştür. Bu sıkıntıdan dolayı yeni EEG BBA çalışmaları, uzun sensörimotor ritim kontrolü eğitimi yerine kısa BBA ölçümleme oturumu getirmeye başlamıştır. Bu çerçeveyi kullanan bir çalışmada, 34 kanallı EEG cihazı kullanılarak imleç hareketleri EEG sinyaline doğrusal model uygulanmıştır. Üretilen imlecin yörüngeleri ve doğru imlecin yörüngeleri arasında 0,5-0,7 ilgileşim sağlanabildiği gösterilmiştir. Ayrıca bu sekilde tahmin edilen imlecin hareketlerinde %50-80 aralığında doğruluğa ulaşılmıştır [44,45]. Bu çalışmada 20 dakikalık BBA ölçümleme oturumları kullanılmıştır. Bu oturumlar süresinde bireye imlecin hareketleri bilgisayar ekranında gösterilerek beynin EEG sinyali kaydedilmiştir. Toplanan EEG sinyalleri ile imlecin ana hızlarını bağlayan doğrusal bir model tahmin edilmiştir. Bu model daha sonra bireyin EEG sinyali kullanılarak imleci kontrol edebilmesi için kullanılmıştır. Aynı çalışmalarda da, EEG sinyalindeki imleç hareketlerinin kodlanmasına en çok katkıda olan beynin bölgeleri, precentral gyrus, postcentral gyrus, lateral premotor cortex, superior temporal sulcus, dorsal ve ventral kisimları olarak belirlenmiştir.

Sürekli imleç hareketlerini kontrol etmek için imleç hızlarının EEG sinyalinden doğrusal bir modelle hesaplanmasına bir alternatif yaklaşımı, sağ/sol el, ayak hareketi gibi düşünceleri ayrık tarifler olarak kullanan ve bunları makine öğrenme yöntemleri yardımıyla EEG verilerinden tespit eden EEG BBA yöntemleri olusturmaktadır. Özellikle, Berlin Beyin-Bilgisayar Arayüzleri projesinin amacları arasında bireyin öğretimini gerektirmeyen, "doğal" nöral EEG sinyali kullanan ve BBA kontrol sinyalleri makine öğrenme yaklaşımları ile ortaya çıkartan EEG BBA yöntemlerinin geliştirilmesi bulunmaktadır [46,47]. Bu araştırma grubunun çalışmalarında, 128 elektrot yüksek yoğunluklu EEG cihazı ve Linear Discriminant Analysis (LDA) makine öğrenme yöntemi kullanılmıştır. Bu yöntemin yardımıyla EEG sinyalinden bireylerin sağ/sol el ve avak hareket düşünceleri tespit edilmiştir. Yukarıda bahsi geçen üç zihinsel durumun %80-90 doğrululukla belirlenebildiği aktarılmıştır [48]. Diğer benzer calısmalarda, BBA EEG sinvali sınıflandırma modelinde farklı veri analizi ve deneysel modelleri incelenmiştir. Doğrusal ve karesel diskriminantlar (LDA and QDA) ve destek vektör makinelerinden karmasık Yapay Sinir Ağlarına kadar bircok makine öğrenme yöntemi, EEG sinyalinde zihinsel durumların tespit edilmesi için incelenmiştir. Bu çalışmalar bir makalede kapsamlı olarak incelenmiştir [49]. Bu sonuçlara göre, BBA uygulamalarında iki ile beş arasında zihinsel durumun genellikle %80-90 doğrulukla tespit edilebildiği görülmektedir. Zihinsel evlemler olarak sağ/sol el parmakları ve avak hareketi, 3 boyutlu geometrik şekil sanal dönüşü ve matematiksel hesaplama işleri kaynaklarda ayrı ayrı değerlendirilmiştir [50-53].

Daha yeni üçüncü EEG BBA yöntemi, görsel çağrışımda durağan durum potansiyeli (Steady State Visual Evoked Potentials, SSVEP) kullanan EEG BBA yöntemidir. SSVEP, 3,5-90 Hz frekansla gösterilen görsel uvarıcılara karsılıklı gelen beynin görsel korteksi üzerinde gelisen aynı frekansta bir EEG tepkisidir. SSVEP'nin bir noktası, 30 Hz üstünde olan ve dolayısıyla normal olarak görünmez sinyallerin de SSVEP üzerinde izlenebilmesidir. Örneğin, bu gözlemden yararlanılarak, bireye gösterilen görsel uyarıcı farklı frekanslarda ayarlanarak bireyin görsel korteksindeki tepkisi EEG ile izlenmiştir [54]. Bu SSVEP tepkilerinin frekanslarını ölçerek bireyin hangi uyarıcıya dikkat verdiği yüksek doğrulukla belirlenebilmiştir.

Son yıllarda uzaktan robot kontrolü, tekerlekli sandalye kontrolü ve felçli insanlar için bilgisayar arayüz kontrolü EEG BBA yöntemlerinin pratik uygulamaları olarak ortaya konulmuştur. Sensorimotor ritim modülasyonu kullanılarak EEG BBA uzaktan kontrollü bir oyuncak robot geliştirilmiştir [55]. Benzer şekilde uzaktan robot kontrolü için, EEG BBA motor olaya-ilişkin-potansiyellerine bağlı iki-aşamalı EEG sinyal sınıflandırma sistemi önerilmiştir [56,57]. Bu sistemin ilk aşamasında, pasif veya aktif EEG halleri ayrılmış, ikinci aşamasında ise sağ/sol el ve ayak hareket düşünceleri tespit edilmiş, iki aşamada da zihinsel durumları tespit etmek için LDA makine öğrenme yöntemi kullanılmıştır. Bu gelişmeleri takiben araba kontrolü için EEG BBA sistemi önerilmiştir [54]. Bu sistem, motor korteks üzerine yerleştirilen 5 adet EEG elektrot, sağ/sol el hareketle ayak hareket düşünceleri, arabanın dereceli kontrol modeli ve görsel geribildirim kullanılarak, katılımcılarda %75 üstü başarı elde etmiştir. İlerleyen çalışmalarda, felçli bireyler için yönetme kolu, fare ve göz takip sistemi kullanan ve robotik kolu kontrolünü sağlayan bir yardımcı sistem geliştirilmiştir [59]. Bu sistemin BBA kısmı olarak SMR BBA tasarlanmıştır. İnternete göz atmak veya elektronik posta kontrol etmek gibi temel bilgisayar görevleri için sanal bilgisayar klavyeyi kontrol eden P300-çözücü tabanına bir BBA'ü geliştirilmiştir [60].

Başka bir seri BBA çalışmaları robotik tekerlekli sandalyenin kontrolü üzerine yoğunlaşmıştır [61-65]. Tekerlekli sandalyenin kontrolü için SMR BBA kullanılan sistemde, 64 kanallı EEG cihazı ve LDA yöntemi ile kelime oyunundan hareket düşünceleri çıkarılarak tekerlekli sandalye kontrol edilmiştir [62]. DVM yöntemi ile C3/C4 elektrotlarındaki EEG sinyallerine yoğunlaşılmış ve %80-90 doğrulukla hareket düşünceleri ayırt edilerek tekerlekli sandalye kontrol ettirilmiştir [63]. Aynı amaçla Kullback-Leiber uzaklığı kullanılarak EEG elektrotları ve sinyal frekansları ön-seçilerek, motor hareket düşünceleri LDA yöntemi yardımıyla tespit edilmiş, tekerlekli sandalye %80-90 doğrulukla yönlendirilmiştir [61]. Başka bir çalışmada, tekerlekli sandalye kontrolü için SSVEP BBA uygulandığında bireye, sağ-sol ve yukarı-aşağı gibi işaretler gösterilip ayrı frekansla aydınlatılmıştır, SSVEP yöntemi kullanılarak bireyin hangi işarete baktığı belirlenmiş olup tekerlekli sandalyeyi %85-95 doğrulukla kontrol edebileceği belirtilmiştir [64,65].

Bizim bu çalışmamızda, DVM makine öğrenme yöntemi ve portatif Epoc Emotiv EEG cihazı kullanılarak sağ ve sol el hareket düşüncelerini ayırt eden bir EEG BBA sisteminin geliştirilmesi açıklanmıştır. Uyguladığımız BBA sisteminde sağ ve sol el hareket düşünceleri tek olay bazında %80-85 doğrulukla ayırt edilip, kontrol sinyali üretmek için iki ve daha çok kez tekrarlanan düşünce kullanıldığında %90-95 doğrulukla zihinsel süreclerle haric cihazı kontrol edilebilmektedir. Bahsi geçen sistemi geliştirmek için kullanılan donanım ve yazılım yöntemleri asağıdaki bölümlerde ayrıntılı olarak açıklanmaktadır.

## 2. YÖNTEM (METHODS)

## 2.1. Donanim (Hardware)

Yapılan çalışmalarımızda uyarlanmış Emotiv Epoc portatif EEG cihazı kullanılmıştır. Epoc cihazı, Emotiv sirketi tarafından kablosuz ve düşük maliyetli üretilmiştir. Epoc cihazı üreticiden iki temel sürümde satılmaktadır: Temel Epoc satışı bilgisayar oyuncuları için geliştirilmiş ve kendisine özgü EmoEngine yazılımı üzerinde sağlar. EmoEngine yazılımı EEG verilerinden kullanıcının birkaç duygusal halini ölçer ve bazı özel ölçekleri kullanılarak bilgisayardaki harici yazılımları kontrol etmek için kullanılabilir. Ham EEG verileri EmoEngine yazılımına şifrelenmiş şekilde gönderilir ve EmoEngine arayüzü dışında herhangi bir şekilde kullanılamaz. Ham EEG verileri elde edebilmek için, Epoc cihazı ile birlikte ek ücretle "araştırma" kullanım lisansı satın alınması gerekmektedir. Söz konusu lisans, Epoc cihazının yazılım paketine eklenerek, bir defa satın alınıp birkaç farklı Epoc cihazı ile kullanılabilmektedir.

Orijinal Epoc cihazının yapısı, bir sabit plastik şapka üzerine yerleştirilmiş 18 EEG elektrodundan oluşur. Bu elektrotların 2 tanesi plastik kapakla kapalı şekilde kullanılır ve toprak seviyesini belirtmek için kulak arkasına yerleştirilir. Ayrıca 10/20 sistemin P3 ve P4 noktasına yerleşen iki tane referans elektrotları, cihazın diğer elektrotlarının ölçebileceği düşük seviyede elektrik akımı geçmesini sağlar. Bu 4 elektrot, EEG sinyali elde etmek için kullanılamaz. Buna göre Epoc cihazı tam olarak 14 adet ayrı EEG kanalına sahiptir.

Epoc cihazı, 128 Hz örnekleme frekansıyla, 0,5128 mikro Volt çözünürlükle ham EEG veri sağlayabilmektedir [66]. Epoc cihazı yardımıyla elde edilen EEG sinyalinin Sinyal-Gürültü Oranı (SNR), 10-40 Hz frekans aralığında 5-10 dB, 5-10 Hz frekans aralığında 10-15 dB ve 1-5 Hz frekans aralığında 15-30 dB olarak tarafımızdan ölçülmüştür. Ayrıca, Epoc cihazı 50 Hz frekansında çentik filtresine sahiptir. Bu şekilde Epoc cihazı EEG sinyali 1-40 Hz frekansında ölçüm için uygun olup, 1-10 Hz arası EEG sinyalleri için yüksek hassasiyetli olarak görülmektedir.

Emotiv Epoc cihazı, ıslak EEG elektrotları kullanır. Bunun sayesinde Epoc cihazının kafaya yerleştirilmesi oldukça hızlı ve kolay, tipik olarak elektrotların monte edilmesi ile birlikte Epoc cihazı 5-10 dakika içinde veri elde etme için hazır olabilir. Cihazın hazırlanma süresinde, süngerimsi elektrotları serum fizyolojik veya lens suyu ile birkaç damla veya doğrudan ıslatıldıktan sonra monte edilebilir. Cihazın başarılı çalışması için, süngerlerin yeterli ıslak olması gerekir. Bu nedenle cihazın ilk kullanımında süngerleri doğrudan ıslatmak gerekebilir. Serum fizyolojik iyonik bir sıvı olduğundan süngerler, elektrotlar cihaza bağlı olmadan ıslatılmalıdır. EEG cihazının kafatası üzerine yerleşiminde, elektrotların yüzeye iyi oturmasına dikkat edilmelidir. Özellikle plastik kaplı, izole elektrodun kulak arkasına gelmesine P3/P4'deki referans elektrotlarının iyi oturmasına dikkat edilmelidir. P3/P4'deki referans elektrotları gerek varsa parmakla da biraz bastırılabilir. Bu süreçte Emotiv bonesinin kafatası üzerinde doğru yerleşimi çok önemlidir. İzole elektrotların kulağın arkasındaki kemiğin üzerine, en öndeki AF3 ve AF4 elektrotların kullanıcının gözlerinden 3-5 cm (2-3 parmak) yukarı yerleştirilmesi gerekmektedir. Eğer Epoc sapkasının kafaya yerleştirildikten sonra Emotiv kontrol panelinde cihazı bağlı olarak

görünmüyor ise, izole elektrotların kulak arkası kemik üzerindeki yeri sabit tutarak tüm montajın ileri geri biraz hareket ettirilmesi faydalı olmaktadır.

Elde edilen elektrot yerleşim düzeni, Emotiv kontrol paneli yazılımı kullanılarak kontrol edilebilir (Şekil 1). Emotiv kontrol paneli yazılımı, montajda olan tüm elektrotların eşdeğer dirençlerini, siyah, kırmızı, kahverengi, sarı ve yeşil renk yelpazesinde göstererek yüksekten düşüğe temsil etmektedir. Bu yelpaze yaklaşık olarak 50 Kohm altına denk gelir. Yesil yeva sarı renkler esdeğer direnclerin yeri elde etme için uygun olduğunu gösterir. Eşdeğer direnç ölçümlerinin başlaması için, P3/P4 referans elektrotların kafaya bağlı olması gerekir. Yani, eğer 2 referans elektrotlarından herhangi biri kafaya tam olarak yerleştirilmemiş veya onların süngerleri fazla kuru ise, tüm diğer elektrotların bağlantı koşulu ölçülemediğinden Emotiv kontrol panelinde tüm montaj kırmızı olarak görülecektir. Bu nedenle, Epoc montajının yerleşimi sağlamaya çalışırken, referans elektrotlarının yerleşimine öncelikli öneme sahiptir. Bununla birlikte, elektrot-deri arasındaki eşdeğer direnç yüksek olduğu taktirde (yani ilgili işaret kırmızı oluduğu taktirde) ilgili elektrotlarından ham EEG sinyali elde edilir ve kaydedilebilir, fakat bu durumda ilgili elektrotların sinyal-gürültü oranı düşük olup iyi EEG sinyal kaydı elde edilmeyebilmektedir.

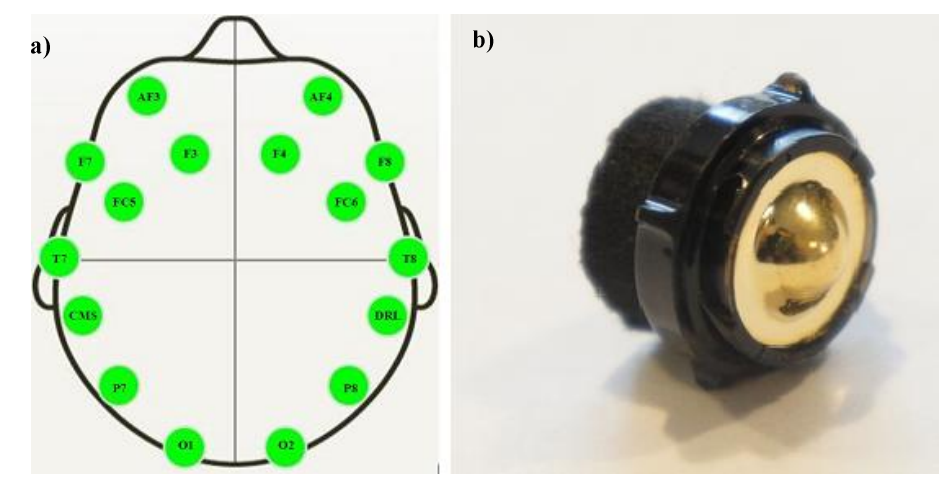

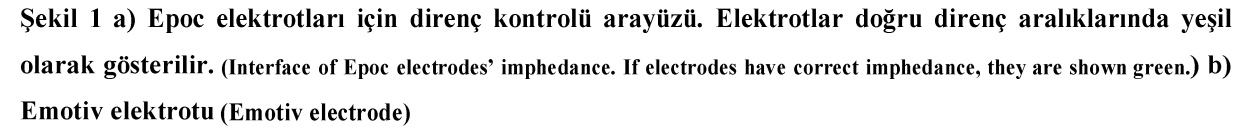

Orijinal montajında Epoc cihazı, BBA çalışmalarında en çok kullanılan sensörimotor korteks alanı için yeterli elektrot kanal sayısına sahip değildir. İlgili bölgelerden EEG verilerini alabilmek için, Epoc montajın montaj edilmesine ihtiyac vardır. Bu calısmada ilgili uyarlama islemi, esnek kumas malzeme ile uluslararası 10/20 elektrot yerleşimi göz önünde bulundurularak geliştirilen EEG bonesi tasarlanarak gerçekleştirilmiştir.

EEG uluslararası 10-20 sistemine göre en az 19 EEG kanallı kullanılmaktadır. Uluslararası 10-20 sistemi ile elektrotları yerleştirmek, tüm saçlı derinin aynı şekilde kaplanmasını sağlar. Bu sistem baş üzerindeki kemik işaret noktaları arasındaki uzaklıkları kullanır, başı boydan boya ve toplam uzunluklarının %10 veya %20'si kadar olan aralıklarla bölünen bir cizgi sistemi yaratır. Elektrotlar ise bu cizgi sisteminin kesisme noktalarına yerleştirilir. 10-20 sistemi simetrik ve aynen yinelenebilen bir elektrot yerleşimi olanağı sağlar. Bu sistem esnek olup ek elektrot yerleştirme olanağı veren bir sistemdir. Yoğun elektrot yerleşimlerinde ise oran 10-10 ya da 10-5 olarak azaltılarak elektrot sayısı artırılır ve yerleşim sıkılaşmış olur (Şekil 2).

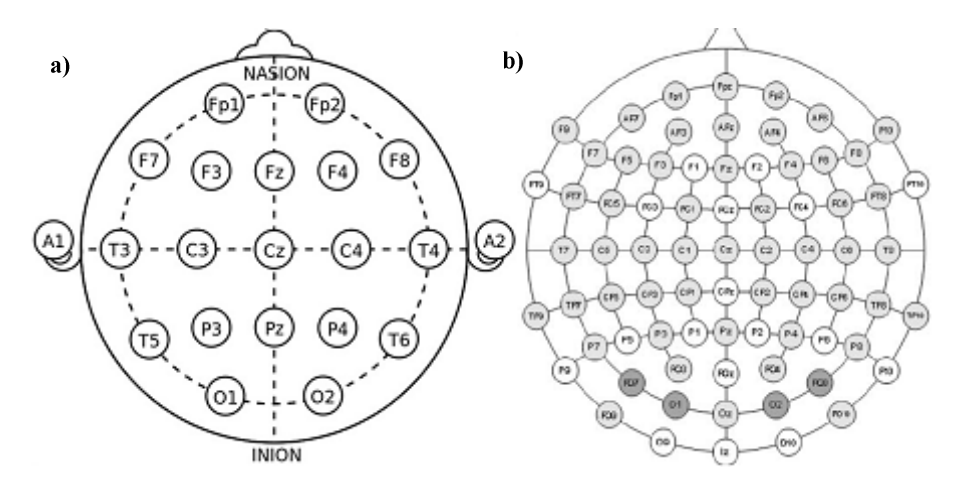

Şekil 2 a) Uluslararası 10-20 EEG yerleşimi. (International 10-20 placement) b) Yoğunlaştırılmış EEG yerleşimi (Dense EEG arrangement)

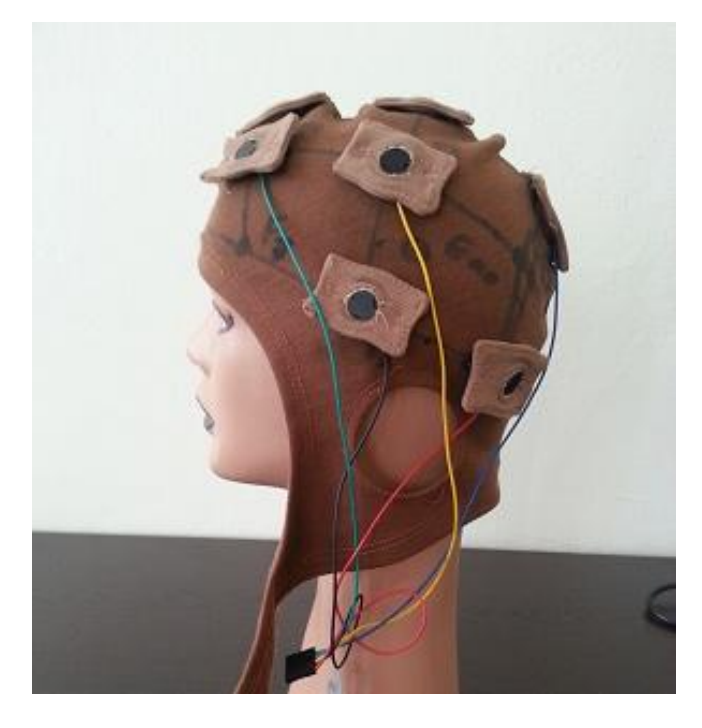

Şekil 3 Uyarlanan Epoc elektrot montajımız (Modified Epoc electrode cap)

Bahsi geçen modifikasyonu uygulamak için, söz konusu cihazın orijinal plastik şapkası tarafımızdan açılmış ve elektrotlar dışarı çıkartılıp yeni düzende bağlanmıştır. Epoc cihazının yeni şapkaya yerleşimini sağlamak için önceden cihazın elektrotları kaplayan yalıtkanları çıkarılması gereklidir. Orijinal Emotiv elektrot kablolarının yeterince uzun olmaması ve iç dirençlerinin yüksek olması nedeniyle yeniden kablolama yapılması gerekmektedir. Bunun için, iç dirençleri daha düşük olan atlama kabloları Epoc cihazı tarafında standart 2,54 mm erkek soket kullanılarak, mikroişlemci tarafında da standart 2,54 mm dişi soketler ile karşılandı (Şekil 3 ve Şekil 4).

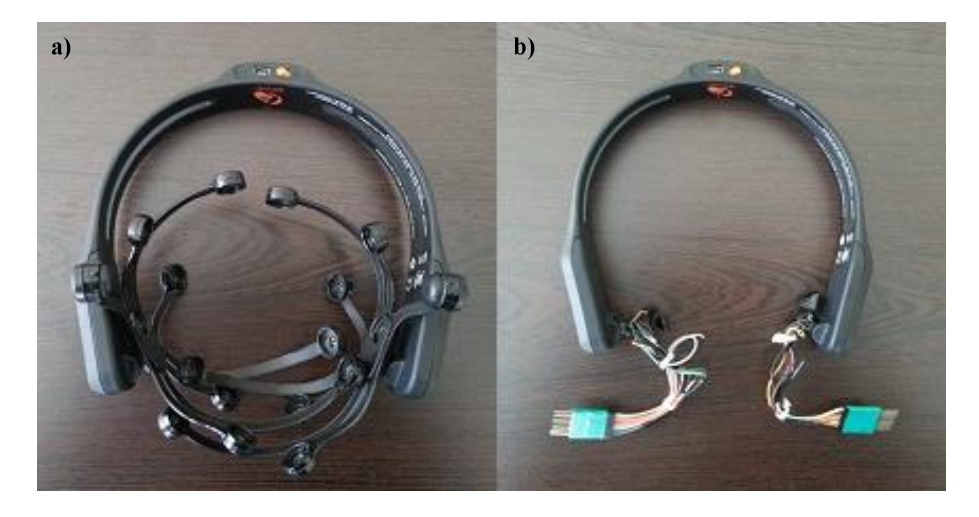

Sekil 4 a) Orijinal Epoc cihazı. (Original Epoc EEG device) b) Mikro kontrolcü için erkek soket kullanılarak uyarlanmış Epoc cihazı (Modified Epoc device with male sockets from microcontroller)

Elektriksel değişiklikler yapıldıktan sonra, elektrotlar esnek kumaş ve düğme iliği kullanılarak ikincil pedlere oturtuldu. Pedler çıtçıt yardımı ile şapkaya yerleştirildi. Bu sayede yeni EEG şapkası başa geçirilirken elektrotların hareket etmesi veya çıkması engellendi (Şekil 5).

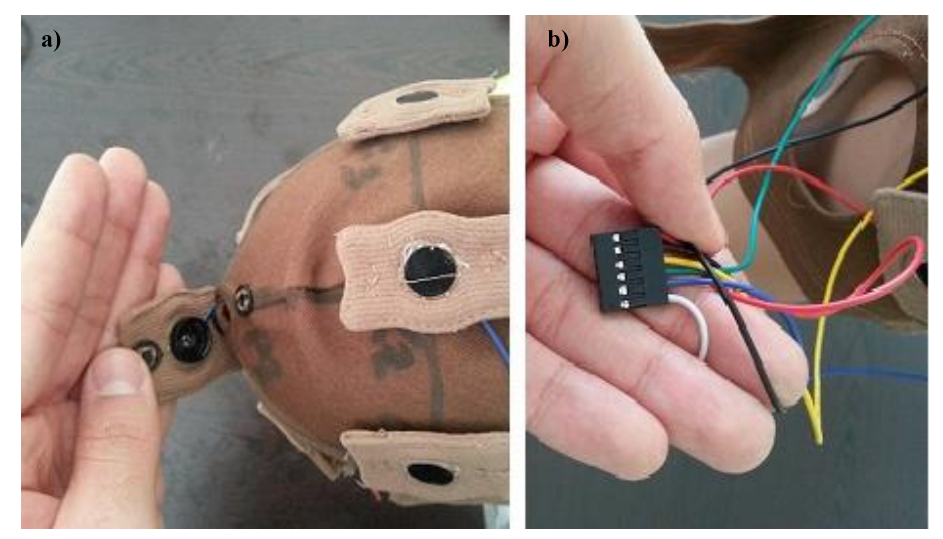

Sekil 5 a) Cit çıtlı pedler. (Snap pads) b) Dişi mikro kontrolcü soketli bone (Bonnet with female microcontroller sockets)

Elektrot pedleri lens suyu ile ıslatılıp bir süre beklendikten sonra şapka içerisine Epoc cihazının orijinal halinde olduğu gibi monte edildi ve kullanıldı. Daha sonraki çalışmalar için aynı kumaş ve materyaller kullanılarak şapkanın yoğun elektrot yerleşimine sahip hali de geliştirildi (Şekil 6). Selefinden farklı olarak yeni şapkada ilikli pedler yerine şapka üzerine doğrudan ilik açılmıştır. Ayrıca elektrotların kablo yerleşimi eski şapkada ve cihazın orijinalinde yan kısımda olması nedeniyle iliklerin sıkıştırılması ve başa takılması sırasında ortaya çıkan hareket sonucu lehim bölgelerinde meydana gelen kopmaların önüne geçebilmek için, elektrot izolasyonunun üst kısmında delik açılarak kablolama işlemi izalasyonun tepe noktasından yapılarak denenmiştir. Malesef Epoc elektrodunun plastik kapağı kırılgan olduğu için, bu modifikasyon çok sıkça kapağın kırılmasına neden oldu. Bu nedenle söz konusu Epoc elektrodunun modifikasyonu önerilmemektedir.

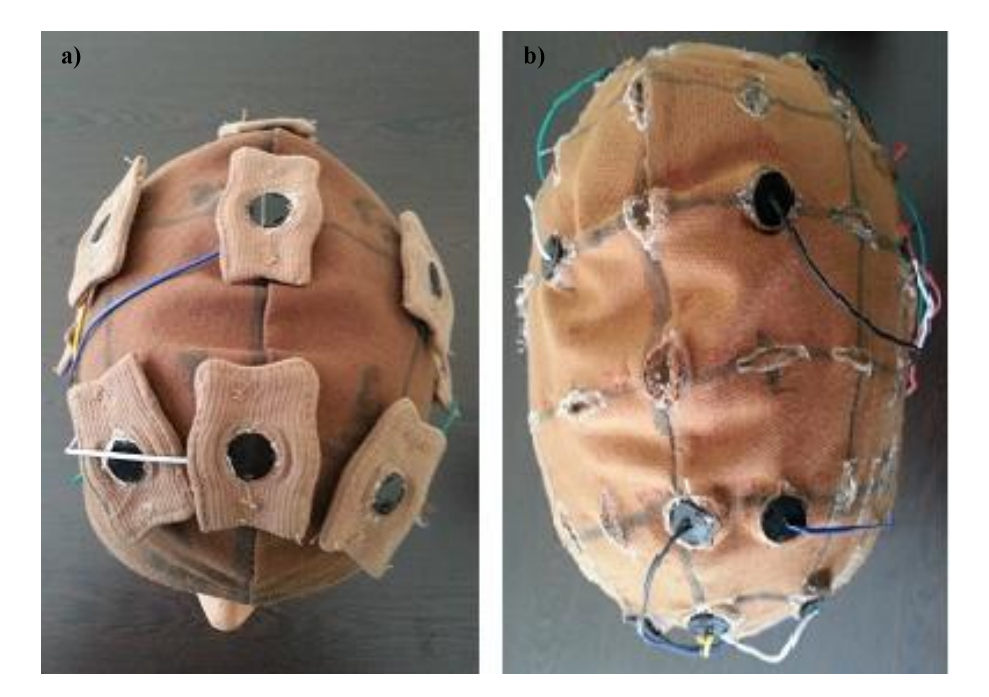

Şekil 6 a) 10/20 sistemine uygun tek Epoc cihazı için bone. (A suitable 10/20 system bonnet for one Epoc EEG) b) Yoğunlaştırılmış bonemiz (Dense bonnet)

Bu modifikasyon süreci sırasında özel olarak yaşanan sorunlar ve çözümleri şu şekilde tanımlanabilir:

- Lehimleme, ince ve zayıf olan orijinal Epoc elektrot kabloları için hassas bir iş olduğundan, ısı ayarlı  $\bullet$ havya kullanılması gerekmektedir.
- Elektrotların gürültü ve karışmış sinyallere neden olmasının önüne geçebilmek için lehim makaron kullanılarak yalıtılması gerekmektedir.
- Orijinal Epoc cihazının elektrot kablolaması elektrotların yan tarafında olması nedeniyle şapkaya sıkıştırılan elektrotların lehim bölgesinde kopmalar yaşandı. Bu sorun, elektrotların üst tarafı delinerek yukarıdan kablolama yapılması ile çözülmeye çalışıldı, fakat bu metot elektrotların yalıtımlarının fazla esnemesine neden oldu ve söz konusu zorluk şu ana kadar tam olarak çözülemedi.
- Elektrotların şapka başa geçirilirken sünger petlerin sıkışması ve dönmesinden kaynaklı olarak yerinden çıkma sorunu şapka üzerine ilik açılarak ve çıt çıtlı pedler yardımı ile elektrotların sıkıştırılması ile çözüldü.
- Şapkaya yerleştirilen uzatılmış elektrot kablolarına ve soketlemeye sahip Epoc cihazı kullanan kişinin boynuna takıldı.

# 2.2. Yazılım (Software)

Uyarlanmış Epoc cihazının gerçek zamanlı ham verileri kullanılarak bir BBA sistemin uygulanması için iki tane yazılım tarafımızdan geliştirilmiştir. Bahsi geçen yazılımlar için Matlab kullanılmıştır. Birinci yazılım, Epoc cihazından veri elde etmek için, ikinci yazılım ise BBA algılama modeli yaratmak için kullanılmıştır.

Ham veri elde etme yazılımımız, Emotiv yazılım paketinde bulunan "logger" isimli örnek kullanılarak "Emologger" isimli bir Matlab nesnesi olarak tasarlanmıştır. Emologger programımızın kodu bu makalenin 1. ekinde verilmiştir. İlgili yazılım 3 kısımdan oluşmakta ve yapısı aşağıda özetlenmektedir.

Söz konusu nesnenin özel metotları olarak uygulanmış olan 1. kısmı, EmoEngine'den ham EEG verilerini elde etmekle sorumludur. Bu metotlar, Emotiv Epoc "Research" lisanslı yazılım paketinde bulunan edk.dll Emotiv dinamik bağlantı kütüphanesini kullanır. Söz konusu kütüphanenin ham veri elde eden Matlab programı tarafından kullanılabilmesi için, edk.dll, edk utils.dll, EmoState.dll kütüphanelerinin ve edk.h ve edkErrorCode.h başlık dosyalarının "Emologger" Matlab programının klasörüne yerleştirilmesi gerekmektedir. Ardından edk.dll kütüphanesinin fonksiyonlarına Matlab programında bulunan "loadlibrary" Matlab fonksiyonu kullanılarak erişim sağlanabilir. Emologger nesnesinden ham veri elde etme işlemi, "connect", "wait data", "get data" ve "close" özel metotları kullanılarak gerçekleştirilir.

Emotiv Engine'deki ham veri elde işlemi sırasıyla şu şekilde gerçekleştirilir;

- Kullanıcının programı Emotiv Engine ile edk.dll yoluyla bağlanır.  $\bullet$
- Veri kontrol isaretcisi olusturulur ve veri önbelleği baslatılır.
- Önbelleği gösteren veri kontrol isaretçisi periyodik olarak güncelleştirilerek, önbelleğe yeni gelen ham EEG verilerinin kullanıcı programına kopyalanabilmesi sağlanır.

**Buna** göre Emologger yazılımın ilk asamasında, Emologger'in "connect" metodu kapsamında "EE EngineConnect" fonksiyonu kullanılarak EmoEngine ile bağlantı kurulur, sonra EmoEngine'nin veri önbelleğini ve Epoc cihazındaki olaylar ve verilere erişmek için gereken EEEvent, EEDataHandle nesneleri, EE DataCreate ve EE EmoEngineEventCreate fonksiyonları kullanılarak tanımlanır.

Bir detay olarak şunu söylemeliyiz; ham veri elde etmek için EEEvent nesnesine aslında gerek yoktur. Yani, EEEvent nesnesi EmoEngine'deki olayları kullanıcı programına iletir ve ham veri elde edilmesi hiç bir olay kullanmadan, EmoEngine'nin veri önbelleği periyodik olarak sorgulanarak ta gerçekleştirilir. Fakat EEEvent nesnesi Epoc cihazının bağlı olup olmadığı ve veri iletmeye hazır olup olmadığını kontrol etmek için gereklidir. İlgili işlem, yani Epoc cihazının hazır olmasının beklenmesi, Emologger'in "wait data" metodunda uygulanır. Bu metot, Emologger nesnesi EEEvent yoluyla "EE UserAdded" olayı gelene kadar belirli bir süre döngü içerisinde bekler.

Emologger'in "get data" metodu yeni gelen veriyi bir dizi değişkenine kopyalar. İlgili işlem, ilk önce edk.dll'inin EE DataUpdateHandle fonksiyonunu kullanarak veri kontrolcüsünün iç değişkenini güncelleştirir, sonra edk.dll'nin EE DataGet fonksiyonunu kullanarak veriyi bir Matlab veri isaretçisi ile "output" isimli değişkeninin içerisine kopyalar. Kopyalama işlemi birer birer gerçekleştirilir: Her bir kanal için EE DataGet fonksiyonu kullanılarak, söz konusu kanalın EmoEngine'nin dokümantasyonunda belirtilen özel alfabetik isminin verilmesi ile o kanalın yeni verilerinin kopyalanması gerekmektedir.

Emologger'in son "close" fonksiyonu, deney bittikten sonra edk.dll kütüphanesinin değişkenlerinin temizlenmesini ve EmoEngine'nin bağlantısının kesilmesini sağlar.

Emologger nesnesi, Epoc cihazı kullanan BBA deneyleri için temel nesne olarak tasarlanmıştır. Yani, bu modeli kullanacak herhangi yeni bir BBA deneyi için, Emologger nesnesinden türetilmiş bir Matlab nesnesi olarak tasarlanabilir. Bu Matlab nesnesi, Emologger nesnesinin temel ham veri elde etme kapasitesini kullanıp deney ile ilgili arayüzü ve gereken ek işlemleri ekleyebilir. Bu işlem öngörülüp, Emologger nesnesinin 2. kısmında "prepare prg", "prepare disp" ve "update state" metotları yaratılmıştır. Bu metotlar yeni BBA deneylerinin arayüzlerinin Emologger nesnesinden türetilmesini destekler. Emologger'in kendi "run" fonksiyonundan çağırılır ve türetilmiş nesne üzerinden uygulanmalıdır. Prepare prg metodu, BBA deneyi için bir deney program veri yapısı oluşturur. Deney program veri yapısı bir dizi biçimindedir, bu dizinin elemanları "cueLength" saniyede uygulanacak her bir anda deney arayüzünün gerekli halini belirtir. Mesela, "cueLength=1" ve deney programı 10 elemanlı dizi olduğu zaman, BBA deneyi için 10 saniyelik bir program tanımlayacak, bu programının t. elemanının t. saniyenin BBA arayüzü halini (mesela sağ hareket uyarıcısı göster, sol hareket uyarıcısı göster şeklinde) belirtecektir. Emologger, deneyin geçen zamanına göre deneyin "program" dizisinden ilgili hal değerini okuyarak BBA arayüzüne uygulanması gereken hal değerini "run" fonksiyonundan "update state" metodunu cağırarak uvgulamaktadır.

BBA deneyinde kullanılan program başlamadan önce, herhangi bir görsel arayüz oluşturulması gerekirse "Prepare disp" metodu ilgili işlemi gerçekleştirir. Örneğin, bu metotta yeni bir görsel pencere açılabilir ve o pencerede herhangi görsel arayüz elemanları hazırlanıp deneyin programı başlamadan önce çizdirilebilir.

Daha önce sözü edilen "update state" metodu, BBA deney programı çalışırken, veri elde etme döngüsünün her bir geçişinde Emologger'in "run" metodu tarafından çağrılır. "Update state" metodu, deneyin arayüzünün zaman içerisinde güncelleştirilmesinden sorumludur. "Update state" metodu her çağırıldığında, deneyin geçtiği zamana göre deneyin programında belirtilen hal değeri gönderilip deneyin arayüzünün güncelleştirilmesini buna göre sağlar.

Emologger nesnesinin 3. kismi, daha önce de sözü edilen public "run" metodudur. "Run" metodu, Emologger'in ana fonksiyonudur ve veri elde etme işlemini gerçekleştirmektedir. Bu metot içinde aşağıdaki gibi 5 işlem yapılır  $(Sekil 7)$ :

- $\bullet$ "connect" metodu kullanılarak EmoEngine ile bağlantı kurulur.
- "wait data" metodu kullanılarak Epoc cihazının hazır olması beklenir.
- "prepare prg" ve "prepare disp" alt arayüz metotları kullanılarak deneyin programı ve görsel arayüzü hazırlanır.
- Döngü içinde belirli zamana kadar "get data" metodu kullanılarak ham veri elde edilir ve deneyin "program" dizisine, geçtiği zamana göre deney arayüzünün hali belirtilir ve "update state" metodu çağırılarak güncelleştirilir.

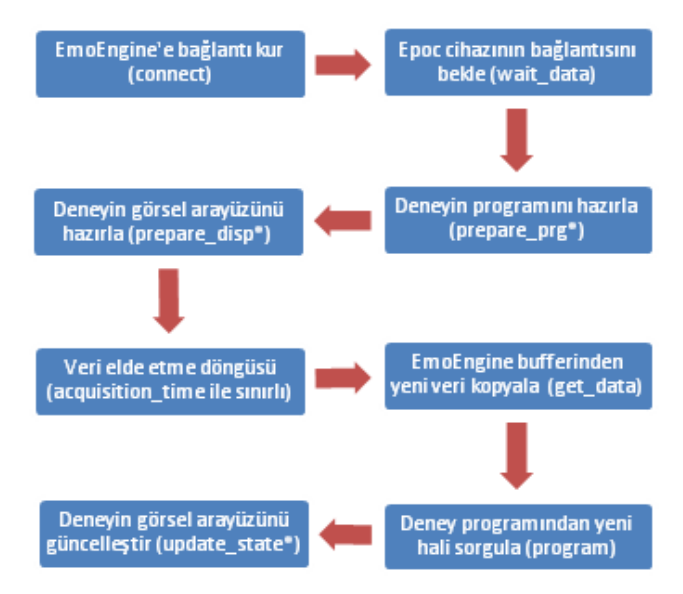

Sekil 7 Emologger ana veri elde etme metodunun işlem sırası (Flow chart of Emologger's main data acquisition method)

Emologger programımız ve ondan türetilmiş BBA deney nesneleri aşağıdaki şekilde çalıştırılabilmektedir;

#### $emo=$ emologger $2(1500)$ ; o=emo.run:

Burada 1500 sabiti, Emologger'in çalışma süresi (saniye olarak); "o" değişkeni, elde edilmiş verilerin tutulduğu Matlab nesnesidir. "o" nesnesi, "id" isimli kaydın ayrı bir alfa numerik belirticisi, "nS" değiskeni elde edilmis EEG örnek toplam sayısı, "sampFreq" değiskeni cihazın örnekleme frekansı (donanımda belirtilen sabit 128 Hz), "marker" değişkeni - her bir veri örneğine karşılık gelen BBA deneyinin o anki arayüzünün değeri, "data" değişkeni - kanal çarpı zaman şeklinde olan ham EEG veri örneklerini içeren dizinin, alt alanlarına sahiptir. Emologger veya ondan türetilmiş deney nesnesinin geri dönülen verilerin biçimi Tablo 1'de belirtilmiştir.

Tablo 1. Emologger veya ondan türetilmiş deney nesnesinin geri dönülen verilerin biçimi

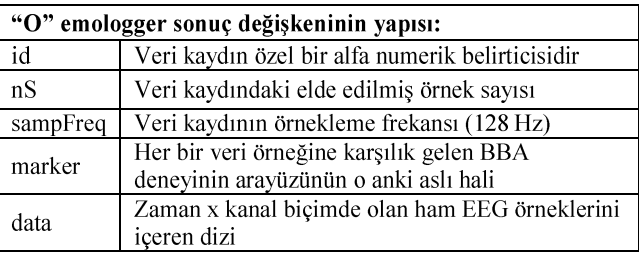

Sağ ve sol el hareket düşüncelerini algılama deneyimiz için uygulanmış Matlab yazılımı, yukarıdaki şekilde Emologger nesnesinden türetilmiştir. Bu yazılım, Emologger nesnesinin temel ham veri elde etme modelini kullanıp, Emologger temel modellerine sağ/sol BBA modeli ile ilgili görsel arayüzü sağlamaktadır (Şekil 8). Sözü geçen arayüz için, "figure" komutu kullanılarak Matlab'ta bir görsel pencere oluşturuldu. Bu pencerede, üst sol bölgede sağ/sol uyarıcı tarif sinyalleri, üst sağ bölgede ham EEG verileri ve alt bölgede sağ/sol el hareketi düşüncesine bağlı belirli anda ölçülen ERP eğrileri gösterildi.

Söz konusu BBA arayüzünün uyarma bölgesi, iki ok isaret resmi ve bir kırmızı odaklanma noktasından oluşturuldu. Sağ/sol hareket sinyali, ilgili oku çevreleyen bir kırmızı çerçeve ile gösterildi. Sağ/sol hareket sinyalleri deney başında rastgele olarak "prepare prg" metodunda hazırlanan deney programına göre verildi. Deneyin programı sırayla 1 saniyelik sağ/sol hareket uyarıcı ile 1 saniyelik ara şeklinde oluşturulmuştur. Sağ ve sol görsel uyarıcı gösterildikten sonra birey ilgili hareket düşüncesini deney protokolüne göre uyguladı.

Elde edilen ham EEG verilerinin son 10 saniyesi görsel arayüzün üst sağ bölgesinde gerçek zamanlı olarak grafik seklinde gösterildi.

Gercek zamanlı güncellestirilen ERP eğrileri grafikleri, sağ veya sol hareket uyarıcısı geldikten sonraki 1 saniyeyi kapsayacak şekilde hesaplanıp aşağıdaki bölgede gösterildi. Bunun için, C3 ve C4 elektrotlarının yerleşim pozisyonundaki EEG elektrotlarının sinyallerinin farkı hesaplanıp gösterildi. Sağ ve sol el hareketlerine bağlı olarak bu ölçeğin sağ ve sol el hareket düşüncelerine göre asimetrik olması beklenir. Bu şekilde ERP grafikleri yardımıyla bireye bir geri bildirim sağlandı.

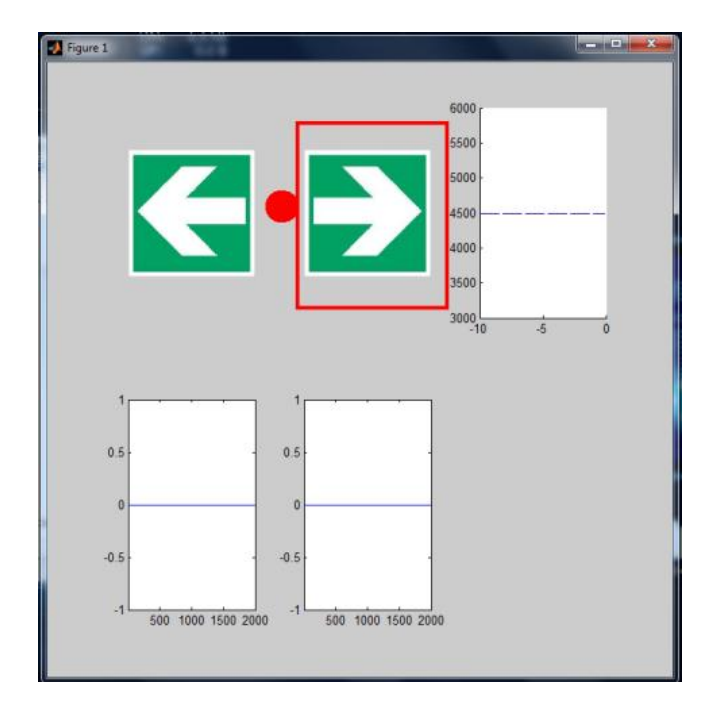

Şekil 8 Sağ ve sol el hareket düşünceleri kullanan BBA deneyimizin arayüzü (User Interface for right and left hand motor imagery BCI experiments)

# 2.3. BBA'daki Zihinsel Halin Algılanması (Detection of Mental State in BCI)

BBA deneylerinde zihinsel halleri tespit etmek için güncel kaynaklarda üç genel yaklaşım kullanılmaktadır. Bunlar olaya-ilişkin-potansiyel (Event Related Potential, ERP), olaya-ilişkin-eşzamanlılık (Event Related Synchronization/Desynchronization, ERS/ERD) ve görsel çağrışımda durağan durum potansiyelleri (Steady State Visually Evoked Potential, SSEVP).

Olaya-ilişkin-potansiyeller, bir operatörün (BBA'ünü kullanan birey) belirli zihinsel haline karşılık olarak EEG sinyalinde gelişen stereotipik desenlerdir. ERP'ler belirli olaya bağlı olup, ERP'leri ölçmek için ilgili olayların anlarının tam bilinmesi ve EEG sinyalinin bu anlara göre hizalanıp incelenmesi gereklidir.

Örneğin, çok iyi bilinen P300 EEG potansiyeli, birey tarafından beklenen bir görsel veya sesli sinyal geldiğinde yaklaşık olarak 300 milisaniye sonra parietal lobta büyük bir pozitif sapma şeklinde görülmektedir. Beklenen bu sinyalin geldiği ana hizalanmış EEG verilerinde 300-700 milisaniye arasında pozitif sapma görülecektir.

Başka bir örnek, birey motor hareketleri uyguladığı veya düşündüğünde motor korteks üzerindeki EEG sinyalinde belirli stereotipik desenler görülmektedir. Bunlara yavaş motor potansiyelleri denir.

EEG ERP'lerinin ana avantajı bireyin eğitimi olmadan, yani doğal olarak EEG sinyalinde görülebilmesi ve birey tarafından tipik olarak yüksek seviyede tekrarlanabilmesidir. Dolayısıyla, bu tür olay algılama yaklaşımı kullanacak BBA sistemlerinin uzun eğitim sürecine ihtiyacı yoktur. Eğitim yerine ilgili ERP şekillerini ölçen çok daha kısa BBA ölçümlemeleri kullanılabilir. Aynı zamanda önemli bir nokta olarak, ERP eğrileri aynı bireyin farklı olaylarda stereotipik olmasından dolayı her kişiye özel olmalıdır, yani aynı BBA sistemi yeni bireye uygulandığında söz konusu ERP sinyallerinin yeniden ölçülmesi gereklidir.

EEG ERP'lerinin ana dezavantajı ise, genelde çok düşük genliğe sahip olmalarıdır. Örneğin, tipik motor ve P300 potansiyellerinin genliği 1-5 mikro volt civarındadır. Aynı zamanda EEG sinyalinin doğal değişimi (yani deney arayüzünden gelen uyarma sinyallerine bağlı olmayan, beynin aktivitesine dayalı ve kayıt cihazının elektriksel özelliklerine bağlı olmayan EEG sinyalinin değişimi) 5-10 mikro volttur. Bu nedenle ERP sinyallerini gerçekçi bir biçimde algılamak zordur.

ERP araştırmalarında, ERP'ler genellikle ortalama olarak ölçülmektedir. Yani ortalama ERP, birçok aynı olayda görülen ve olayın başlangıç anına hizalanan EEG sinyalinin ortalama desenidir. EEG kayıtları kullanılarak bu tip hesaplama için, zamansal uzun ve sürekli bir EEG kaydında bulunan BBA olay anlarından itibaren belirli süreye kadar (örneğin, olayın ilk anından 1 saniyeve kadar) EEG kayıt parcaları kesilip hazırlanmaktadır. Bu EEG kayıt parçaları birbirlerinin üzerine yerleştirilerek olaya ilişkin halen ayrı EEG desenlerine ait örneklerin bir yığını oluşturulmaktadır. Bu yığından olaya ortalama ERP eğrisi, ilişkin EEG sinyal örneklerinin ortalaması olarak bulunmaktadır. ERP eğrileri, EEG kanalarının hepsi için olayın başlangıç anına göre ilgili kanaldaki ERP desenlerinin ortalaması olarak elde edilmektedir. Bu hesaplamada yeterli sayıda olay kullanılırsa, ortalama ERP eğrilerinin çok kararlı olduğu görülmektedir. Aynı zamanda tek olaylara ait olan ayrı ERP eğrileri, EEG sinyalinin doğal değişiminden dolayı ortalama ERP eğrilerinden çok farklı olabilir ve olaydan olaya yüksek düzeyde değisiklik gösterebilir.

Olaya-ilişkin-eşzamanlılık, frekans uzayında gözlenen bir EEG tepkisidir. ERS/ERD daha çok motor eylemlerle alakalı olan 12-30 Hz (beta) ve 8-12 Hz (alfa) EEG ritimleri ile kullanılır. EEG sinyalinin beyin korteksindeki birçok nöron hücresinin ateşlemelerine bağlı sinirsel akış trafiği tarafından üretildiği bilinmektedir. Buna göre beynin bir bölgesinde nöronlar ateşlemeleri senkronize bir şekilde yaparsa, ürettiği EEG sinyalinin genliğinin daha yüksek olması beklenir. Aksi halde, eğer bir bölgede nöronlar ateşlemeleri rastgele yapıyorsa, ritmik EEG sinyallerinin genliğinin düşük olması beklenir.

Bu ilkeden yola çıkarak birey tarafından bir hareket yapıldığı zaman, hareket ile ilgili motor korteksindeki nöronlar, ateslemeleri birbirinden bağımsız olarak yapmaktadır ve ritmik EEG sinyalinin genliği düşmektedir. Bu duruma olaya-ilişkin-eş zamansızlık (ERD) denir. Birey rahatladığı zaman ise, motor korteksindeki nöronlar ateşlemeleri eşzamanlı bir dalga biçimde yapmaya başlar ve bundan dolayı ritmik EEG sinyali görülür. Bu duruma olaya-ilişkin-eşzamanlılık (ERS) denir.

BBA amaçları için kullanılan motor korteksteki alfa ve beta ritimleri için, birey hareket ettiği veya hareket etmeyi sadece düşündüğü zaman motor korteksindeki EEG sinyalinin gücü bahsi geçen frekanslarda anlık olarak değişir. Birey rahat olduğu zaman alfa ve beta ritimleri gözlenmektedir. Birey bir hareketi düşündüğü zaman ise harekete bağlı olan kontralateral motor korteks bölgesinde alfa ve beta ritimlerinde düşme görülmektedir. Bireyin motor korteksinin sağ ve sol tarafındaki alfa ve beta ritimlerini kontrol etmeyi öğrenebilmesi mümkündür. Böylece bireyler, sağ/sol taraftaki alfa ve beta ritimlerini kontrol ederek bilgisayara bilgi gönderebilmektedir.

EEG ERS/ERD'lerinin ana avantajı, ilgili zihinsel olay olduğunda net ve uzun süreli görülmesidir. Örneğin, ERS/ERD BBA modelinde, birey ilk önce rahat olur, sonra bir elin hareketini sürekli yapmaya başlar. Bu durumda elin hareketleri tam yapıldığı zaman kontralateral alfa ve beta ritimlerinin düşmesi görülür. Bu tip sinyalleri BBA tarafından algılamak kolaydır. Ayrıca bireyler, alfa ve beta ritimlerinin genliklerinin dereceli kontrolünü öğrenerek, EEG ERS/ERD modelini bilgisayarda dereceli kontrol uygulamak için kullanabilir.

ERS/ERD'lerin ana dezavantajı, ERS/ERD kontrolünün birey tarafından öğrenilmesinin zor olması ve tüm bireyler tarafından gerçekleştirilememesidir. Örneğin, rahatladıkları zaman bazı bireylerde alfa ritmi görülmekte, diğer bireylerde ise alfa ritmi hiç üretilmemekte ve bu durumun değiştirilemediği bilinmektedir.

Durağan hal görsel çağrışımlı potansiyeller (Steady State Visual Evoked Potentials, SSVEP), 3-90 Hz frekansla gösterilen görsel uyarıcılara karşılık olarak gelişen, aynı frekansta olan ve görsel kortekste bulunan EEG sinyalindeki salınımlardır. SSVEP'lerin önemli bir özelliği, 30 Hz üstünde olan, yani normal olarak görünmeyen görsel uyarıcıların SSVEP sinyalinde görülebilmesidir. BBA için kullanılan bu modelde, BBA arayüzü bireye birkaç kontrol elemanı gösterir ve bu elemanları farklı frekanslarda ışıklarla aydınlatır. Birey, belirli bir kontrol sinyalini BBA'üne göndermek istediği zaman, arayüzün ilgili kontrol elemanına bakar ve görsel kortekste gelişen SSVEP sinyalinin frekansından bireyin dikkatini verdiği eleman belirlenebilir. SSVEP modelinin ana avantajı, çok belirgin olması ve tahminlerinin çok yüksek oranda doğruluk göstermesi, dolayısıyla sağlanan bilgi akışının çok yüksek olabilmesidir.

## 2.4. Olaya-ilişkin Potansiyellerin Algılanması (Detection of Events Related Potentials)

BBA uygulamalarında, BBA ile etkileşim için seçilen ERP'lerin ham EEG verilerinden algılanması gereklidir. Genellikle ilgili ERP'lerin algılanması, söz konusu olayı kapsayan EEG sinyalinin bir parçası üzerinde gerçekleştirilir. EEG sinyalinin parçalarının seçildiği bölgeye algılama penceresi (detection window) denir. ERP'ler, EEG sinyalinin doğal değişimine göre yetersiz kaldığı için, gereken olay bazından ERP'lerin algılanması EEG sinyalinin birçok kanalından/elektrodundan aynı zamanda veya birkaç ayrı zamansal örneğinden alınan bilgilerin birlikte kullanılmasını gerektirir. Bu bilgilerin en iyi birleştirme yöntemi fark edilmeyebilmektedir. Bu nedenle kaynaklarda bu probleme yaklaşım şekli olarak en çok kullanılan metot, ERP algılama metodunun makine öğrenme yöntemi kullanılarak ortaya çıkarılmasıdır. En iyi sonuc yeren makine öğrenme yöntemleri, Lineer Diskriminant Analiz (LDA) ve Destek Vektör Makineleri (DVM) lineer makine öğrenme yöntemleridir.

LDA ve DVM yöntemleri birçok boyutlu uzayda belirtilen verilerden iki durumu ayırt etmek için kullanılan lineer sınıflandırma yöntemleridir. Lineer sınıflandırma yöntemi, verilerde iki durumu ayırt etmek için çok boyutlu öznitelik uzayında bir düzgün düzlem kullanılır. Bu düzlem kullanılarak; belirtilen bir yarı-uzay birinci durum, diğeri ise ikinci durum olarak tanımlanır. Bu durum LDA ve DVM yönteminde ortak olsa da, ayırma düzlemi LDA ve DVM yönteminde farklı şekilde seçilir.

LDA yönteminde [67], iki sınıftan gelen veri normal dağılım kullanılarak modellenir (1). Yani, iki sınıfın her biri için birer merkez ve varyansının olduğu varsayılır;

$$
x_{i,k} = \mu_i + \varepsilon_{i,k}.\tag{Eş.1}
$$

Burada  $x_{i,k}$  i-inci sınıfa atanan k-inci örnek,  $\mu_i$  ilgili sınıfın merkez noktası ve  $\varepsilon_{i,k}$  normal gürültü olarak modellenen rastgele bir değişkendir. LDA yönteminde birinci ve ikinci sınıfa ait olan  $\varepsilon_{i,k}$  değişkenlerinin kovaryans matrislerinin  $\Sigma_{ij} = E[(x_{ik} - \mu_i)(x_{j,k} - \mu_j)]$  aynı olması varsayılır ve bu durumda iki sınıfı en iyi ayırt eden düzlemin normal vektörü (2)'dedir.

$$
w = \Sigma^{-1}(\mu_2 - \mu_1) \tag{ES.2}
$$

ile tanımlanır. Veri noktaları ayrımı (3) 'e göre yapılır.

$$
(x) = \begin{cases} 1, & \text{eger } w^T x < c \text{ is} \\ 2, & \text{eger } w^T x > c \text{ is} \end{cases} \tag{E} \tag{E} \tag{E} \text{S}.3
$$

Burada c sabiti, sınıflandırma chatalarını azaltarak seçilen eşik parametresidir. Aynı prensiple yola çıkan sınıflandırma yönteminde sınıfların kovaryanslarının eşit olduğu varsayılmazsa, elde edilecek sınıflandırma yönergesine karesel diskriminant analizi (Quadratic Discriminant Analysis, QDA) denir [68].

DVM yönteminde ayrılma düzlemi "en yüksek pay" (maksimum margine) prensibinden hesaplanır [69]. Söz konusu prensip, seçilen ayrılma yönüne göre iki sınıfın en kötü (en yakın) iki örneğine göre en büyük ayrımı sağlamaktadır. Söz konusu prensibin matematiksel ifadesi, (4), (5) problemlerinin çözümüdür.

$$
(w, b) = \text{ar mi }_{w, b} \left(\frac{1}{2}|w|^2 + C\sum \xi_i\right)
$$
 Eş.4

s.t. 
$$
y_i(w^T x_i^g - \theta) \ge 1 - \xi_i, \xi_i \ge 0.
$$
 Eş.5

Burada w ayrılma düzleminin normal vektörü ve b bir ofset sabitidir. Veri noktalarının DVM ayrılma yönergesi (6) biciminde tanımlanır.

$$
(x) = \begin{cases} 1, & \text{eger } w^T x - b < 0 \text{ is} \\ 2, & \text{eger } w^T x - b > 0 \text{ is} \end{cases}
$$

LDA ve DVM yaklaşımlarının çözündü ve uygulanması basit olması ile beraber, bu yaklaşımları kullanabilmek için EEG verilerinin önceden uygun bir biçimde temsil edilmesi gerekir. Yani, farklı zihinsel haller ile ilişkili olacak EEG sinyallerinin bir öznitelik vektörü  $x$  olarak belirli bir sekilde belirtilmesi gerekir.

Kaynaklarda, bu amaçla en çok kullanılanlar, EEG sinyalinin bir algılama penceresi içerisinde hesaplanan EEG bant güçleri ve Spektral Güç Dağılımı (Power Spectrum Distribution, PSD) öznitelikleridir.

Eğer bir olayda görülen algılama penceresindeki EEG sinyali  $x_k(c; t)$  olarak belirtilirse, algılama penceresindeki EEG sinyalinin ayrık Fourier dönüşümü (7) biçiminde tanımlanabilir.

$$
X_k(c; f) = \sum_{t=1}^T \chi_k(c; t) e^{-j2\pi f /T}
$$

Burada k indeksi belirli BBA tolayını belirtir,  $t=1,...,T$  olayın algılama penceresindeki EEG zamansal ayrık örnekleri ve  $f=0,1,...,T-1$  ayrık frekans indeksidir. Yani,  $x_k(c;t)$  k. olayın algılama penceresindeki c. EEG elektrodunun t. zamansal örneğine karşılık gelir.  $X_k(c; f)$  ise, ayrık Fourier dönüşümünün k. olayının c. EEG elektrodunun f. karmaşık genliğine karşılık gelir.

Ayrık Fourier dönüşümü kullanılarak PSD (8) şeklinde hesaplanır.

$$
S_k(c; f) = |X_k(c; f)|^2
$$

Yani,  $S_k(c; f)$  ilgili ayrık karmaşık Fourier genliğinin mutlak değerinin (absolute value) karesidir. EEG bant güçleri, sözü geçen PSD niteliğinden (9) şeklinde hesaplanır.

Eş.8

$$
P_k(c; b) = \sum_{f=b_0}^{f=b_1} S_k(c; f)
$$
 E<sub>5</sub>.9

Burada  $b = (b_0, b_1)$ , EEG bantlarını tanımlayan frekans çiftleridir. EEG bantları olarak kaynaklarda en tipik olarak standart EEG bant tanımları kullanılır. Bunlar Tablo 2'de gösterilmiştir.

| <b>Bant</b>      | $\mathbf{b}_0$   | $\mathbf{b}_1$   |
|------------------|------------------|------------------|
| Delta            | 1 Hz             | $4$ Hz           |
| Teta             | $4$ Hz           | 8 Hz             |
| Alfa (Alt Bant)* | $8$ Hz           | 10 <sub>Hz</sub> |
| Alfa (Üst Bant)* | 10 <sub>Hz</sub> | $12$ Hz          |
| Beta (Alt Bant)  | 12 <sub>Hz</sub> | 18 <sub>Hz</sub> |
| Beta (Üst Bant)  | 18 Hz            | $40$ Hz          |
| Gama             | 40 Hz            | $100$ Hz         |

Tablo 2. Standart EEG frekans bantlarının tanımları

\* - motor korteks üzerinde görülen alfa ritimlerine mu-ritmi de denir

Yukarıdakilere göre, PSD ve EEG bant güçleri algılama pencerelerine bağlı EEG sinyalinin farklı frekanslardaki güçleri ifade eder. ERS/ERD ve SSVEP yöntemlerinde, EEG sinyalinin her bir frekans bandındaki güç değişimleri BBA için doğrudan kontrol sinyalleri üretmek için kullanılır. Örneğin, motor korteksin bir tarafında alfa ritminin kaybolduğu zaman, ilgili bölgenin EEG elektrodunun alfa bandı gücü de düşmektedir. BBA sistemi, bu değişikliği sayısal olarak algılayıp ona bağlı eylem uygulamaktadır. Benzer şekilde görsel kortekste belirli frekansta SSVEP sinvali gelistiğinde, görsel korteks üzerindeki EEG elektrodunda ilgili frekansta EEG gücü artmaktadır.

ERS/ERD ve SSVEP BBA'ünden farklı olarak, ayrı ERP olayları için olaya özgü ERP parçacıklarına ilişkin farklı frekanslarda geçici EEG sinyal değişimleri görülür. Bu nedenle EEG verilene karşılık gelen ERP olayları, EEG sinyalinin frekans bileşimindeki geçici değişiklikler benzer şekilde analiz edilerek tespit edilmelidir.

Bu sekilde x öznitelik vektörü genellikle belirli bir BBA olayı için tüm EEG elektrotlarından PSD veya EEG bant güçleri birleştirilerek tanımlanır (10),(11).

 $E$ ş.10

Es.11

Es.12

$$
x = (S(c; f), \text{tüm } c, \text{tüm } f)
$$

Veya

 $x = (P(c; b), t$ üm c, tüm b)

Örneğin, eğer analizde  $n_c$  sayıda EEG elektrodu ve  $n_F$  sayıda PSD frekansı veya EEG bandı kullanılmakta ise, x vektörü n<sub>c</sub>n<sub>F</sub> sayıda öznitelik oluşturur. LDA veya DVM sınıflandırma yöntemi, bu vektörü kullanarak n<sub>c</sub>n<sub>F</sub> boyutta sınıflandırma parametresi (w) yaratır ve gözlemlenen EEG sinyallerinin ilgili sınıflarına  $w^T x$ 'e değerine göre atar.

Bu çalışmada, PSD ve EEG bant gücü özniteliklerine ek olarak zaman uzayında EEG sinyali ve ayrık Fourier dönüşümünün karmaşık genlikleri, ERP algılanması için öznitelik olarak da incelenmiştir.

Kaynaklarda geniş çapta kullanılan PSD ve EEG bant gücü özniteliklerinin önemli bir dezavantajı, sinyalin farklı frekans bileşenlerinin fazları hakkındaki bilginin kaybolmasıdır. Bu faz bilgileri, sinyalin şekilleri belirtmek için önemlidir. Bununla birlikte, söz konusu faz bilgileri sinyalin orijinal zamansal dalga şeklinden veya ayrık Fourier dönüşümünün karmaşık genliklerinden de elde edilebilir. ERP öznitelikleri olarak olayın başlangıç anına hizalanmış EEG sinyalinin zamansal dalga şekli kullanıldığında, sınıflandırmaya giren öznitelik vektörü (12) şeklinde olacaktır.

$$
x = (x(c; t), \text{tüm } c, t = 1, ..., T)
$$

Yani, sınıflandırmada kullanılacak öznitelik vektörü x, olay uyarıcısının anına göre T zamansal örneği olarak tanımlanır. ERP öznitelikleri olarak ayrık Fourier dönüsümünün karmasık genlikleri kullanıldığında, sınıflandırmaya giren öznitelik vektörü ise (13) şeklinde olacaktır.

$$
x = (X_{re}(c; f), X_{im}(c; f), \text{tüm } c, f = 0, ..., T/2)
$$
 Eş.13

Yani  $X_{re}(c;f)$  ve  $X_{im}(c;f)$  c. EEG elektrodunun f. frekansının ayrık Fourier dönüşümü genliğinin gerçel ve sanal bileşenidir. Ancak LDA veya DVM yönteminde kullanılacak öznitelik vektörü x tamamen gerçel olmalıdır. Ayrıca, bu durumda ilk  $T/2 + 1$  Fourier genliği kullanılır, cünkü gercel sinyal için ayrık Fourier dönüşümü genlikleri birbirlerine (14) şeklinde bağlıdır;

$$
X(c; f) = X^*(c; T - f) \tag{E§.14}
$$

Dolayısıyla, yukarıda belirten gerçel ve sanal bilesenlerinin sadece  $T/2 + 1$  tanesi birbirinden bağımsızdır.

## 3. BULGULAR VE TARTIŞMALAR (RESULTS AND DISCUSSION)

Yöntem kısmında geliştirilip açıklanan yöntem ve sistemleri denetlemek için, canlı deneyler tarafımızdan gerçekleştirildi. Gerçekleştirilen deneylerde Matlab arayüzümüzde iki oktan birisi gösterilerek bireylere gerekli hareket düşüncesi tarif edilmiştir. Bireyler, bilgisayar tarafından sağ/sol el hareket düşüncesi işaretçisi ile birlikte ilgili hareketin düşüncesini zihinlerinde gerçekleştirmiştir. Aynı zamanda EEG verileri daha önce sözü edilen Epoc cihazı ve emologger yazılımı yardımıyla bilgisayara kaydedilmiştir. Arayüzümüz elde edilen EEG verileri ve sağ/sol el hareket düşüncelerinin ilişkisini çevrimdışı olarak yansıtmıştır.

Deneylerimizde bir oturumda yaklaşık olarak 50 dakika veri kaydedilmiştir. Herhangi bir hareket düşüncesi uygulandığında, yazılımın hareket uyarıcı oku rastgele seçilip gösterildiğinde ilgili motor düşüncesinin kaydı için 1 saniye uygulandı ve sonra 1 saniye ara verildi. Bu şekilde deney boyunca yaklaşık olarak 1500 sağ/sol hareket düşünceleri için ERP örneği kaydedilebildi.

Elde edilen verilerden öncelikle sağ ve sol el hareket düşüncelerine bağlı tüm elektrotlardaki ERP eğrileri oluşturulup incelendi. ERP'ler, genlik olarak 4-5 mikro Volt, zaman olarak 250-500 ms civarında olduğu gözlemlendi. Bireylerin ortalama 200-300 ms tepki süresi olduğu için, ERP eğrilerinin başlangıcı genellikle uyarıcı anından 200-300 ms sonra olduğu gözlemlendi (Şekil 9). Şekil 9'da, sağ ve sol ERP'lerin hemen hemen tüm ERP kanallarında benzer olduğu görülmektedir, ancak C3 elektrodunun ERP'leri gözlemlendiğinde ayrım yapabilmeye müsait farklar göze çarpmaktadır. Ayrıca C3 elektrodu motor korteks elektrodu olduğundan elbette harekete bağlı farklılıklarda beklenmelidir.

EEG sinyallerinin ayrı ayrı incelendiğinde, ayrı ERP eğrilerinin olaydan olaya doğal değişiminin 5-10 mikro Volt civarında olduğu görüldü. Bu değişim EEG sinyalinin iç özelliklerine bağlıdır. Bu EEG sinyal varyasyonu, beynin doğal aktivitesiyle ilgi olan BBA kontrol sinyalinden bağımsızdır ve işlem cihazın özellikleri ile ilgili değildir. Her işlem cihazında gözlemlenebilir. Dolayısıyla, ERP sinyallerinin elde edilmesiyle birlikte ERP sinyallerinin çok gürültülü olduğu gözlemlendi.

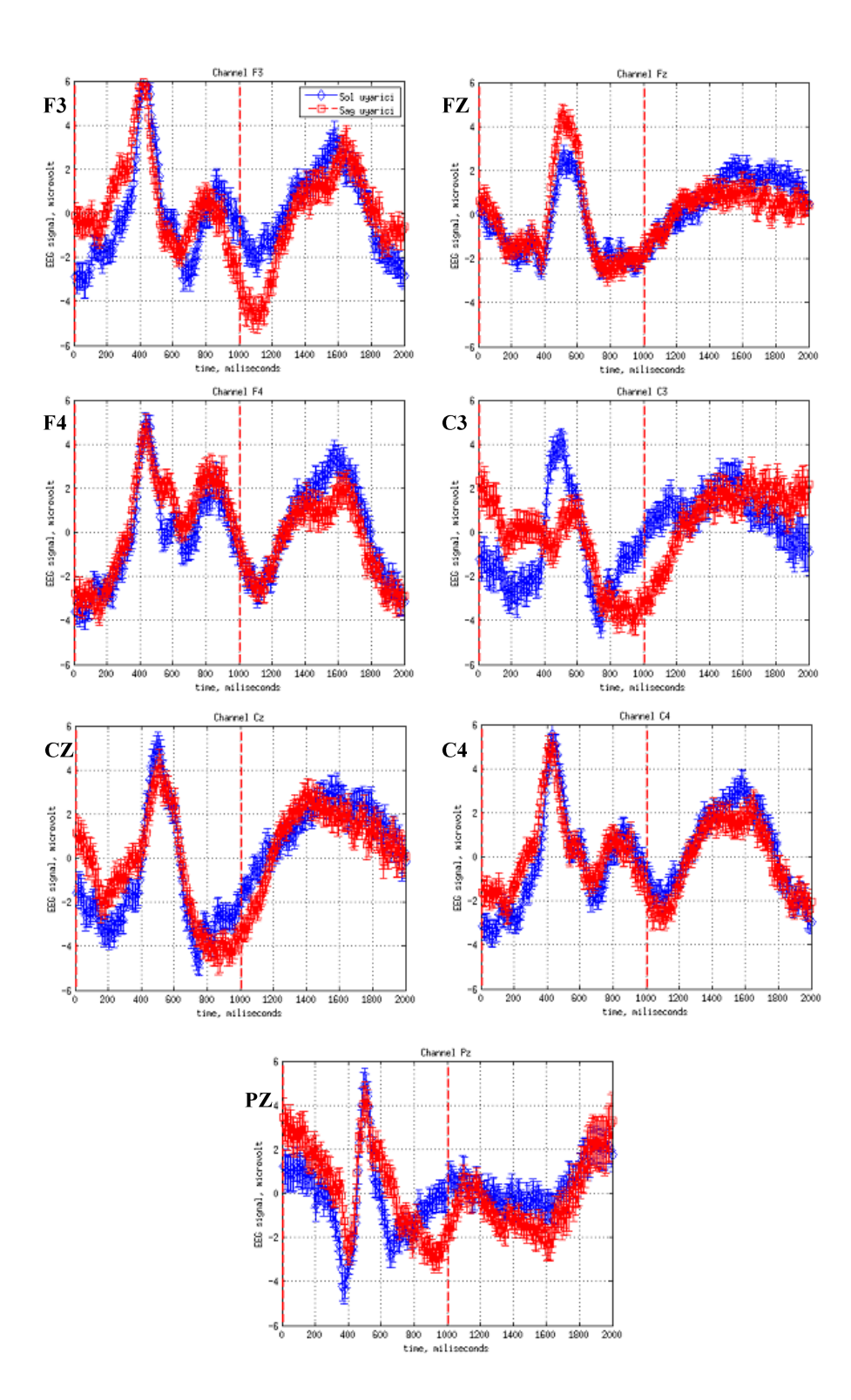

Sekil 9 Aktif olan tüm elektrotlardan derlenen sol ve sağ ERP'ler. Kırmızı ERP sağ el hareketi ve mavi ERP sol el hareketi için ölçülmüştür. C3 elektrodu hariç, ERP eğrilerin sağ ve sol hareketlerinde benzer olduğu görülür. C3 elektrodundaki sağ ve sol el hareket olayları net olarak ayrılır. Eylem uyarma sinyali sıfır zamana hizalanmış, 1000 milisaniyedeki kesikli çizgi eylem uyarma sinyalinin bitisi göstermektedir. Yani, kırmızı kesikli çizgilerle gösterilen bölüm görsel objenin deneğe gösterildiği zaman aralığını göstermektedir. (ERPs from active electrodes. Red ERPs are for right movements and blue ERPs are for left movements. ERPs look smillar for left and right movements with exception for C3 electrode. Left and right movements separate on C3 electrode.

Action-warning signal is aligned to zero time, and the dashed line at 1000 milliseconds is the end of the action-warning signal. The region between the red dashed lines is the time showing the visual stimulus to subject)

EEG verilerimizde sağ ve sol el hareket sınıfları otomatik olarak DVM vöntemi kullanılarak tespit edildi. Bunun için, farklı öznitelik biçimleri birbiriyle karşılaştırıldı. Karşılaştırma sırasında veriler, olay anına hizalanmış EEG sinyalinin zamansal serileri olarak, zaman-frekans uzayında Güç Spektrumu olarak ve karmaşık Fourier genlikleri olarak temsil edildi. Bunlardan, zaman-frekans uzayındaki Fourier genliklerinin öznitelik olarak kullanılmasının en yüksek başarıya ulaştırdığı gözlemlendi (Tablo 3).

Tablo 3. Farkli öznitelik türlerine göre sağlanan sağ ve sol el hareket düşünceleri ayırma doğrulukları

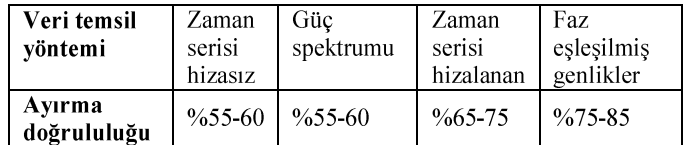

BBA sınıflandırıcısı uygulamasında önceki deneyimlere dayalı olarak üç parametrenin verilmesi gerekmektedir. Bunlar, kullanılan EEG sinyali inceleme penceresinin uyarıcıya göre ilk ve son noktası, yani inceleme penceresinin uyarıcı anına göre başlangıç ve bitiş noktası, inceleme penceresinin uzunluğu ve alçak geçirgen filtreleme kesim frekansı. Bu parametreleri belirtmek için sistematik şekilde birçok parametre rejimi incelendi. Gözden gecirilen parametre rejimlerinde, inceleme penceresinin son noktası 150 mili saniyeden 1000 mili saniyeye kadar, inceleme penceresi uzunluğu 250 mili saniyeden 1000 mili saniyeye kadar 100'er ms adımlarla tüm muhtemel değerler, alçak geçirgen filtreleme kesim frekansı olarak 5 Hz, 10 Hz, 16 Hz ve 24 Hz incelendi. En yüksek başarıyı sağlayan parametreler, kesim frekansı 5Hz, pencere uzunluğu 650 ms ve pencerenin son noktası ise uyarıcıdan sonra 850 ms olarak belirlendi.

Dikkat edilmelidir ki, alçak geçirgen filtrenin kesim frekansı yükseltildikçe DVM olay sınıflandırıcısının öğrenme başarısı düşmektedir, çünkü daha yüksek kesim frekansı öznitelik uzayının boyutunu da yükseltir. Bu, iyi bir sınıflandırma modeli elde etmek için daha çok BBA olay örneklerine ihtiyaç yaratmaktadır. Örneğin Şekil 10'da, BBA eğitiminin tüm diğer parametreleri sabit tutularak alçak geçirgen filtrenin kesim frekansları 5Hz ve 10Hz olarak ayrı ayrı denenmiştir. DVM sınıflandırıcı eğitim kümesi olarak 25 ile 1300 arası olay sayısı denendi, test kümesi olarak 200 olay kullanılmıştır. Tüm deneylerde eğitim ve test örnekleri rastgele olarak seçilmiştir.

5Hz alçak geçirgen filtre çıkışından elde edilen veriler için gereken eğitim veri miktarı 400-800 olay örneği olarak gözlemlendi. Aynı zamanda 10 Hz kesim frekansıyla filtrelenmiş veriler, 1300 olay örneği içeren eğitim kümesi BBA'nın DVM sınıflandırıcısını eğitmek için yetersiz olduğu gözlemlenebildi. Bununla birlikte, 5Hz kesim frekansı ile eğitilen DVM-BBA'nın asimptot performansı sağladığı görülmüş ve ikisi denetlemede asimptotik ayırma kalitesi, %80 doğrululuğa yaklaşmıştır.

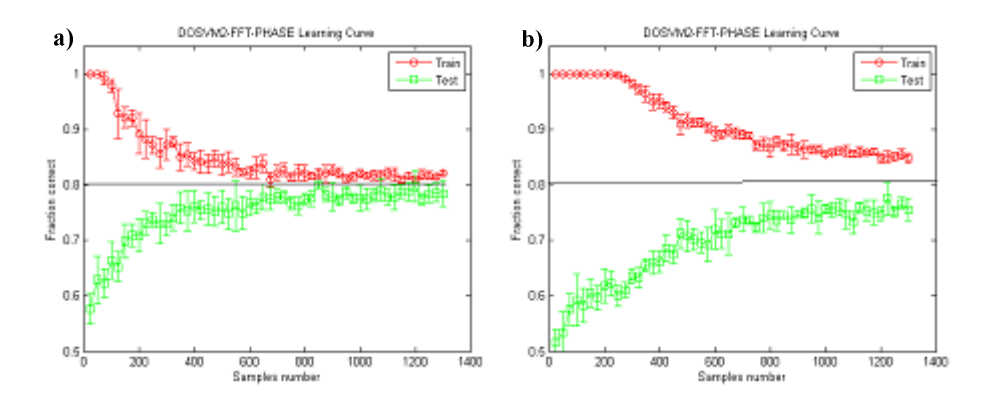

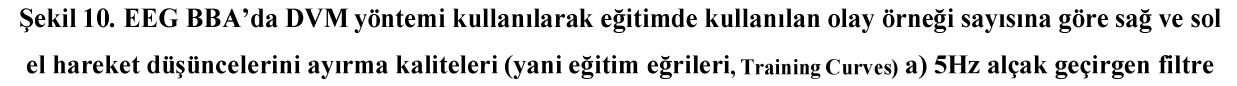

kullanılarak oluşturulan öznitelik vektörleri için eğitim eğrileri. (Training curve for using 5Hz lowpass filter generated feature vectors) b) 10Hz alçak geçirgen filtre kullanılarak oluşturulan öznitelik vektörleri için eğitim eğrileri. (Training curve for using 10Hz lowpass filter generated feature vectors)

## 4. SONUCLAR (CONCLUSIONS)

Calışmamızda basit bir EEG-ERP tabanlı BBA sisteminin tasarımı, hem donanım hem de yazılım geliştirilmesi ayrıntılı olarak açıklanmıştır. Ayrıca BBA araştırma alanına kapsamlı bir giriş ve özet kaynak sağlanmıştır. Tasarımlanan BBA uygulamasında tek sağ/sol el hareket düşünce olayı bazında çalışarak yaklaşık olarak %80 doğrululukla sağ/sol hareket düşüncelerinin ayırabildiğini gösterilmiştir. Sonuçlarımız, kaynaklarda var olan benzer EEG-BBA uygulamalarının performanslarına yaklaşmaktadır [49]. Eğer tek olay bazında EEG BBA uygulamamız %80-85 doğruluk oranıyla zihinsel eylemleri belirtebilmekte olduğundan, BBA kontrol sinyali olarak iki veya daha çok olay kullanılırsa %90-95 doğrulukla çalışıp zihinsel süreçlere bağlı harici cihazların kontrolünü sağlayabilmektedir.

Çalışmamızda geliştirilen EEG BBA uygulamasında bazı iyileştirmelerin yapılabileceği gösterilmiştir. Elektrotların daha doğru ve hassas düzende yerleştirilmesi ve daha çok elektrot kullanılabilmesi için daha iyi EEG bonesi tasarımı gelistirilmesi faydalı olacaktır. EEG BBA'nın yeteneklerini artırmak için sağ/sol el hareketleri, ayak ve dil hareketleri gibi ikiden fazla kontrol sinyalinin kullanımı incelenebilir. Ayrıca, görüldüğü gibi BBA eğitiminde kullanılması gereken veri miktarlarının azaltılması bir baska çok önemli problemdir. Bunun için öznitelik ön-seçim veya boyut azaltma yöntemlerinin kullanılması incelenebilir. Kaynaklardaki bazı çalışmalarda da, geri bildirim kullanılarak BBA sistemlerinin daha hızlı eğitilebilmesi bahsedilmiştir.

# 5. BİLGİLENDİRME (ACKNOWLEDGEMENT)

Bu calisma TUBITAK ARDEB 1001 projesi 113E611, Toros Üniversitesi BAP fonu projesi TUBAP135001 ve Bilim Akademisi BAGEP burs ödülü tarafından desteklenmiştir.

### **KAYNAKLAR (REFERENCES)**

1. Fetz E. E., Operant conditioning of cortical unit activity, Science, 163(3870), 955-958, 1969.

2. Fetz E. E., Finocchio D. B., Operant conditioning of specific patterns of neural and muscular activity, Science, 174(4007), 431-435, 1971.

3. Fetz E. E., Finocchio D. V, Operant conditioning of isolated activity in specific muscles and precentral cells, Brain Research, 40(1), 19-23, 1972.

4. Fetz E. E., Baker M. A., Operantly conditioned patterns on precentral unit activity and correlated responses in adjacent cells and contralateral muscles, Journal of Neurophysiology, 36(2), 179-204, 1973.

5. Schmidt E. M., McIntosh J. S., Durelli L., Bak M. J., Fine control of operantly conditioned firing patterns of cortical neurons, Experimental Neurology, 61(2), 349-369, 1978.

6. Schmidt E. M., Single neuron recording from motor cortex as a possible source of signals for control of external devices, Annals of Biomedical Engineering, 8(4-6), 339-349, 1980.

zeness, minute of Dismetical Digitioning,  $Q_1$ , by section, reserved to the RRPs, performance, and 7. Allison B.Z. ve Pineda J.A., Effects of SOA and flash pattern manipulations on ERPs, performance, and preference: implications for a BCI system, International journal of psychophysiology, 59(2), 127-140, 2006.

8. Sur S., Sinha V. K., Event-related potential: an overview, Industrial Psychiatry Journal, 18(1), 70-73, 2009. 9. Farwell L. A., Donchin E., Talking off the top of your head: toward a mental prosthesis utilizing event-related brain potentials., Electroencephalography and clinical neurophysiology, 70(6), 510-523, 1988.

10. Donchin E., Spencer K. M., Wijesinghe R., The mental prosthesis: assessing the speed of a P300-based braincomputer interface, IEEE TRansactions on Rehabilitation Engineering, 8(2), 174-179, 2000.

11. Piccione F., Giorgi F., Tonin P., Priftis K., Giove S., Silvoni S., Palmas G., Beverina F., P300-based brain computer interface: reliability and performance in healthy and paralysed participants, Clinical Neurophysiology, 117(3), 531-537, 2006.

12. Wolpaw J. R., McFarland D. J., Control of a two-dimensional movement signal by a noninvasive braincomputer interface in humans., Proceedings of the National Academy of Sciences of the United States of America, 101(51), 17849-17854, 2004.

13. Santhanam G., Ryu S. I., Yu B. M., Afshar A., Shenoy K. V, A high-performance brain-computer interface., Natur, 442(7099), 195-198, 2006.

14. Carmena J.M., Lebedev M.A., Crist R.E., O'Doherty J.E., Santucci D.M., Dimitrov D.F., Patil P.G., Henriquez C.S., Nicolelis M.A.L. Leaming to Control a Brain–Machine Interface for Reaching and Grasping by Primates, PLoS Biology, 1(2), e42, 2003.

15. Musallam S., Corneil B. D., Greger B., Scherberger H., Andersen R. A., Cognitive Control Signals for Neural<br>Prosthetics, Science, 305(5681), 258–262, 2004.

16. Lebedev M. A., Cortical Ensemble Adaptation to Represent Velocity of an Artificial Actuator Controlled by a Brain-Machine Interface, Journal of Neuroscience, 25(19), 4681-4693, 2005.

17. Santucci D. M., Kralik J. D., Lebedev M. A., Nicolelis M. AL., Frontal and parietal cortical ensembles predict single-trial muscle activity during reaching movements in primates, European Journal of Neuroscience, 22(6), 1529-1540, 2005.

18. Serruya M. D., Donoghue J. P. Chapter III: Design Principles of a Neuromotor Prosthetic Device in Neuroprosthetics, Theory and Practice, ed. Kenneth W. Horch, Gurpreet S. Dhillon, 1158-1196, 2003.

19. Wessberg J., Stambaugh C.R., Kralik J.D., Beck P.D., Laubach M., Chapin J.K., Kim J., Biggs S.J., Srinivasan M.A., Nicolelis M. AL., Real-time prediction of hand trajectory by ensembles of cortical neurons in primates., Nature. 408(6810), 361-365, 2000.

20. Jackson A., Moritz C.T., Mavoori J., Lucas T.H., Fetz E.E., The Neurochip BCI: towards a neural prosthesis for upper limb function, IEEE Transactions on Neural Systems and Rehabilitation Engineering, 14(2), 187-190. 2006.

21. Velliste M., Perel S., Spalding M. C., Whitford A. S., Schwartz, A. B. Cortical control of a prosthetic arm for selffeeding., Nature, 453(7198), 1098-1101, 2008.

22. Collinger J.L., Wodlinger B.., Downey J.E., Wang W.., Tyler-Kabara E.C., Weber D.J., McMorland A.JC., Velliste M.., Boninger M.L., Schwartz A.B. High-performance neuroprosthetic control by an individual with tetraplegia, The Lancet, 381(9866), 557-564, 2012.

23. Fukuda O., Tsuji T., Kaneko M., Otsuka A., A human-assisting manipulator teleoperated by EMG signals and arm motions, IEEE Transactions on Robotics and Automation, 19(2), 210-222, 2003.

24. N. Jiang, J. Vest-Nielsen, S. Muceli, D. Farina, in Front. Comput. Neurosci. Conference Abstract: BC11. Computational Neuroscience & Neurotechnology Bernstein Conference & Neurex Annual Meeting 2011, 2011, p. doi: 10.3389/conf.fncom.2011.53.00081.

25. Giuffrida J. P., Synergistic neural network control of FES elbow extension after spinal cord injury using EMG, Doktora Tezi, Case Western Reserve University, Cleveland, 2004.

26. Giuffrida J. P., Crago P. E., Functional restoration of elbow extension after spinal-cord injury using a neural network-based synergistic FES controller, IEEE Transactions on Neural Systems and Rehabilitation Engineering, 13(2), 147-152, 2005.

27. Giuffrida J.P., Crago P.E., Utilizing remaining voluntary muscle synergies to control FES elbow extension after spinal cord injury, Engineering in Medicine and Biology Society, 2004. IEMBS'04. 26th Annual International

Conference of the IEEE, San Francisco 4118-4121, 2004<br>28. Matrone G. C., Cipriani C., Carrozza M. C., G. Magenes, Real-time myoelectric control of a multi-fingered<br>hand prosthesis using Principal Components Analysis, Journ 2012.

29. Tenore F. V., Ramos A., Fahmy A., Acharya S., Etienne-Cummings R., Thakor N.V., Decoding of Individuated Finger Movements Using Surface Electromyography, IEEE

Transactions on Biomedical Engineering, 56(5), 1427-1434, 2009.

30. Advanced Arm Dynamics. Smart Prothesis. http://armdynamics.com/. Yayın tarihi Temmuz 22, 1998. Erişim tarihi Ağustos 30, 2016.

31. Bebionic. Smart Prothesis Hands. http://bebionic.com/. Yayın tarihi Mart 16, 2007. Erişim tarihi Ağustos 30, 2016.

32. Touchbionics. Smart Prothesis. http://touchbionics.com/. Yayın tarihi Temmuz 29, 2005. Erişim tarihi Ağustos 30, 2016.

33. Utaharm. Smart Prothesis. http://utaharm.com/. Yayın tarihi Mayıs 16, 1997. Erişim tarihi Ağustos 30, 2016. 34. Weiskopf N., Mathiak K., Bock S.W.Scharnowski F., Veit R., Grodd W., Goebel R., Birbaumer N., Principles of a brain-computer interface (BCI) based on real-time functional magnetic resonance imaging (fMRI). IEEE

transactions on biomedical engineering, 51(6), 966-970, 2004. 35. Pittsburg Brain Activity Interpretation Competition (PBAIC) 2007,

http://www.lrdc.pitt.edu/ebc/2007/competition.html

36. Mivawaki Y., Uchida H., Yamashita O., Sato M., Morito Y., Tanabe H. C., Sadato N., Kamitani Y., Visual Image Reconstruction from Human Brain Activity using a Combination of Multiscale

Local Image Decoders, Neuron, 60(5), 915-929, 2008.

37. Nishimoto S., Vu A. T., Naselaris T., Benjamini Y., Yu B., Gallant J. L., Reconstructing Visual Experiences from Brain Activity Evoked by Natural Movies, Current Biology, 21(19), 1641-1646, 2011.

38. McFarland D. J., a Sarnacki W., Wolpaw J. R., Electroencephalographic (EEG) control of three-dimensional movement., Journal of neural engineering, 7(3), 036007, 2010.

39. McFarland D. J., Krusienski D. J., a Šarnacki W., Wolpaw J. R., Emulation of computer mouse control with a noninvasive brain-computer interface., Journal of neural engineering, 5(2), 101-110, 2008.

40. Mcfarland D. J., Wolpaw J. R., Sensorimotor rhytm-based brain-computer interface (BCI): model order

selection for autoregressive spectral analysis, Journal of Neural Engineering, 5(2), 155–162, 2008.<br>41. Friedrich E. V., McFarland D. J., Neuper C., Vaughan T. M., Brunner P., Wolpaw J. R., A scanning protocol for<br>sensorim

42. McFarland D. J., Wolpaw J. R., Brain-Computer Interface Operation of Robotic and Prosthetic Devices. Computer, 41(10), 52-56, 2008.

43. McFarland D. J., Wolpaw J. R., Brain – Computer Interfaces for the Operation of Robotic and Prosthetic<br>Devices, Advances in computers, 79, 169–187, 2010.

44. Bradberry T. J., Gentili R. J., Contreras-Vidal J. L., Reconstructing Three-Dimensional Hand Movements from<br>Noninvasive Electroencephalographic Signals, The Journal of Neuroscience, 30(9), 3432–3437, 2010. 45. Bradberry T. J., Gentili R. J., Contreras-Vidal J. L., Fast attainment of computer cursor control with

noninvasively acquired brain signals., Journal of neural engineering, 8(3), 036010, 2011.

46. Blankertz B., Dornhege G., Krauledat M., Müller K., Curio G., The non-invasive Berlin Brain - Computer Interface: Fast acquisition of effective performance in untrained subjects, Neuroimage, 37(2), 539-550, 2007. 47. Blankertz B., Dornhege G., Krauledat M., Müller K.-R., Curio G., The Berlin Brain-Computer Interface:<br>Machine learning based detection of user specific brain states, J. UCS, 12(6), 581-607, 2006.

48. Blankertz B., Dornhege G., Krauledat M., Müller K. R., Curio G., The non-invasive Berlin brain-computer interface: fast acquisition of effective performance in untrained subjects, Neurolmage, 37(2), 539-550, 2007. 49. Lotte F., Congedo M., Lecuyer A., Lamarche F., Arnaldi B., A review of classification algorithms for EEG based brain-computer interfaces, Journal of Neural Engineering, 4(2), R1-R13, 2007.

50. Jia W., Zhao X., Liu H., Gao X., Gao S., Yang F., Classification of single trial EEG during motor imagery based on ERD, Engineering in Medicine and Biology Society, 2004. IEMBS'04. 26th Annual International Conference of the IEEE, San Francisco, 5-8, 2004

51. Gupta N., Gupta S., Khare V., Jain C. K., Akhter S., An Efficient Model to Decipher the Electroencephalogram Signals Using Machine Learning Approach, IFMBE Proceedings, Kuala Lumpur, Malaysia, 782-785, 2008. 52. Barbosa A.O.G., Diaz D.R.A., Vellasco M.M.B.R., Meggiolaro M.A., Tanscheit R., Mental Tasks Classification for a Noninvasive BCI Application, International Conference on Artificial Neural Networks, Limassol Cyprus, 495-504, 2009.

53. Palaniappan R., Raveendran P., Cognitive task prediction using parametric spectral analysis of eeg signals, Malaysian Journal of Computer Science, 14(1), 58-67, 2001.

54. Sirvent Blasco J. L., láñez E., Úbeda A., Azorín J. M., Visual evoked potential-based brain-machine interface applications to assist disabled people, Expert Systems with Applications, 39(9), 7908-7918, 2012.

55. Wu L.-W., Liao H.-C., Hu J.-S., Lo P.-C., Brain-controlled robot agent: an EEG-based eRobot agent, Industrial Robot: An International Journal, 35(6), 507-519, 2008.

56. Chae Y., Jo S., Jeong J., Brain-actuated humanoid robot navigation control using asynchronous braincomputer interface, In Neural Engineering (NER), 2011 5th International IEEE/EMBS Conference, Cancun, 519-524, 2011.

57. Chae Y., Jeong J., Jo S., Toward Brain-Actuated Humanoid Robots: Asynchronous Direct Control Using an EEGBased BCI, IEEE Transactions on Robotics, 28(5), 1131-1144, 2012.

58. QiBin Z., LiQing Z., Cichocki A., EEG-based asynchronous BCI control of a car in 3D virtual reality environments, Chinese Science Bulletin, 54(1), 78-87, 2009.<br>59. Cincotti F., Mattia D., Aloise F., Bufalari S., Schalk G., Oriolo G., Cherubini A., Marciani M. G., Babiloni F.,

Non-invasive brain-computer interface system: towards its application as assistive technology., Brain research bulletin, 75(6), 796-803, 2008.

60. Mayaud L., Filipe S., Pétégnief L., Rochecouste O., Congedo M., Robust Brain-computer Interface for virtual<br>Keyboard (RoBIK): Project results, IRBM, 34(3), 131–138, 2013.

61. Benevides A. B., Bastos T. F., Filho M.S., Proposal of Brain-Computer Interface architecture to command a robotic wheelchair, IEEE International Symposium on Industrial Electronics, 2011 IEEE International Symposium on Industrial Electronics, Gdansk, 2249-2254, 2011.

62. Galán F., Nuttin M., Lew E., Ferrez P. W., Vanacker G., Philips J., & Millán J. D. R., A brain-actuated wheelchair: asynchronous and non-invasive Brain-computer interfaces for continuous control of robots., Clinical neurophysiology, 119(9), 2159-69, 2008.

63. Ferreira A., Bastos-Filho T. F., Sarcinelli-Filho M., Sánchez J.L.M., García J.C.G., Quintas M.M., Improvements of a Brain-Computer Interface Applied to a Robotic Wheelchair, International Joint Conference on

Biomedical Engineering Systems and Technologies, Porto Portugal, 64–73, 2010.<br>64. Müller S. M. T., W. Celeste C., Bastos-filho T. F., Sarcinelli-Filho M., Brain-computer Interface Based on Visual Evoked Potentials to Command Autonomous Robotic Wheelchair. Journal of Medical and Biological Engineering, 30(6), 407-416, 2010.

65. Bastos T. F., Muller S. M. T., Benevides A. B., Sarcinelli-Filho M., Robotic wheelchair commanded by SSVEP. motor imagery and word generation, Annual International Conference of the IEEE Engineering in Medicine and Biology Society, Conference, Boston MA, 4753-4756, 2011.

66. Emotiv Epoc Brain Computer Interface and Scientific Contextual EEG. Emotiv EPOC Specifications 2014. http://emotiv.com/files/Emotiv-EPOC-Product-Sheet-2014.pdf., 2014. Erişim tarihi Temmuz 18, 2016. 67. Altman E. I., Marco G., Varetto F., Corporate distress diagnosis: Comparisons using linear discriminant analysis and neural networks (the Italian experience), Journal of banking & finance, 18(3), 505-529, 1994. 68. Neuper C., Schlögl A., Pfurtscheller G., Enhancement of left-right sensorimotor EEG differences during feedback-regulated motor imagery, Journal of Clinical Neurophysiology, 16(4), 373-382, 1999.

69. Cortes C., Vapnık V., Support-vector networks, Machine learning, 20(3), 273-297, 1995.

70. Lemm S., Schafer C., Curio G., BCI competition 2003-data set III: probabilistic modeling of sensorimotor  $\mu$ rhythms for classification of imaginary hand movements, IEEE Transactions on Biomedical Engineering, 51(6), 1077-1080, 2004.

71. Pfurtscheller G., Kalcher J., Neuper C., Flotzinger D., Pregenzer M., On-line EEG classification during externally-paced hand movements using a neural network-based classifier. Electroencephalography and clinical Neurophysiology, 99(5), 416-425, 1996.

### $EK A$  (Appendix A)

emologger2 ve emoexperimentMotorC34v4 yazılımlarına aşağıdaki linkten ulaşabilirsiniz:

http://github.com/gmyuriy/emologger